# Convolutional Neural Networks

Based on Lecture 4: Neural Networks and Backpropagation and

Lecture 5: Image Classification with CNNs

CS231n: Deep Learning for Computer Vision

Stanford - Spring 2023,

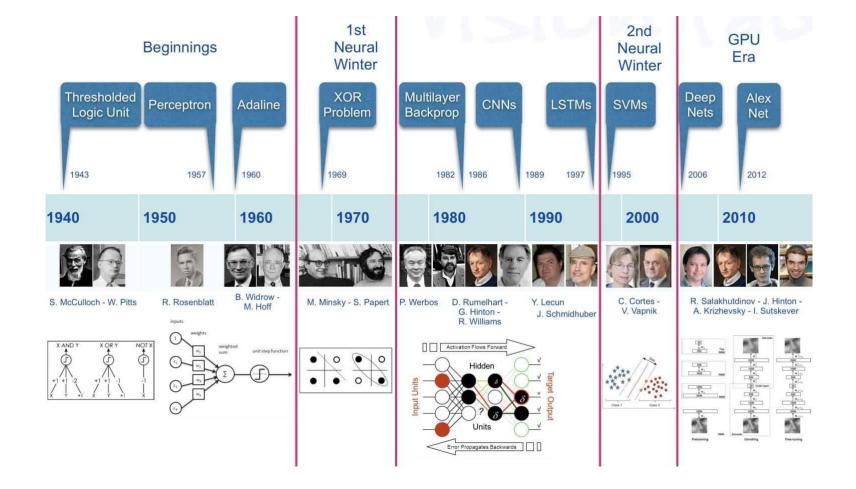

#### NEW NAVY DEVICE LEARNS BY DOING

Psychologist Shows Embryo of Computer Designed to Read and Grow Wiser

WASHINGTON, July 7 (UPI) —The Navy revealed the embryo of an electronic computer today that it expects will be able to walk, talk, see, write, reproduce itself and be conscious of its existence.

The embryo—the Weather Bureau's \$2,000,000 "704" computer—learned to differentlate between right and left after fifty altempts in the Navy's demonstration for newsmen.

The service said it would use this principle to build the first of its Perceptron thinking machines that will be able to read and write. It is expected to be finished in about a year at a cost of \$100,000.

Dr. Frank Rosenblatt, designer of the Perceptron, conducted the demonstration. He said the machine would be the first device to think as the human brain. As do human beings, Perceptron will make mistakes at first, but will grow wiser as it gains experience, he said.

Dr. Rosenblatt, a research psychologist at the Cornell Aeronautical Laboratory, Buffalo, said Perceptrons might be fired to the planets as mechanical space explorers.

#### Without Human Controls

The Navy said the perceptron would be the first non-living mechanism "capable of receiving, recognizing and identifying its surroundings without any human training or control."

The "brain" is designed to remember images and information it has perceived itself. Ordinary computers remember only what is fed into them on punch cards or magnetic tape.

Later Perceptrons will be able to recognize people and call out their names and instantly translate speech in one language to speech or writing in another language, it was predicted.

Mr. Rosenblatt said in principle it would be possible to build brains that could reproduce themselves on an assembly line and which would be conscious of their existence.

#### 1958 New York Times...

In today's demonstration, the "704" was fed two cards, one with squares marked on the left side and the other with squares on the right side.

#### Learns by Doing

In the first fifty trials, the machine made no distinction between them. It then started registering a "Q" for the left squares and "O" for the right squares.

Dr. Rosenblatt said he could explain why the machine learned only in highly technical terms. But he said the computer had undergone a "self-induced change in the wiring diagram."

The first Perceptron will have about 1,000 electronic "association cells" receiving electrical impulses from an eyelike scanning device with 400 photo-cells. The human brain has 10,000,000,000 responsive cells, including 100,000,000 connections with the eyes.

#### Biological Neurons: Complex connectivity patterns

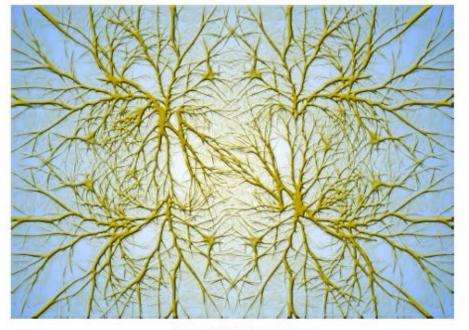

Neurons in a neural network: Organized into regular layers for computational efficiency

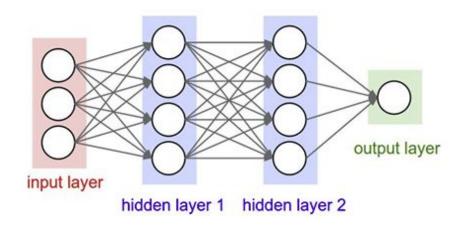

This image is CC0 Public Domain

#### Biological Neurons: Complex connectivity patterns

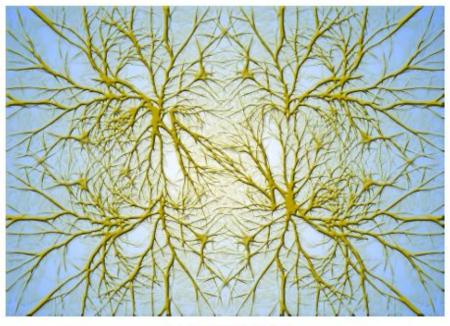

# But neural networks with random connections can work too!

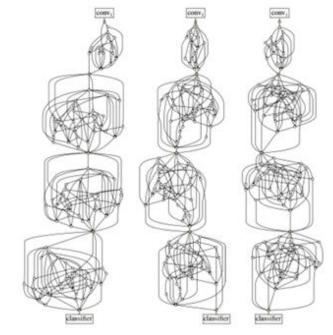

Xie et al, "Exploring Randomly Wired Neural Networks for Image Recognition", arXiv 2019

This image is CC0 Public Domain

# Be very careful with your brain analogies!

#### **Biological Neurons:**

- Many different types
- Dendrites can perform complex non-linear computations
- Synapses are not a single weight but a complex non-linear dynamical system

[Dendritic Computation. London and Hausser]

#### Image Classification: A core task in Computer Vision

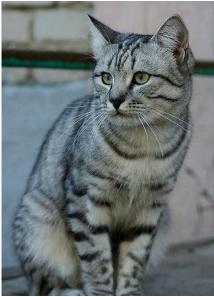

This image by Nikita is licensed under CC-BY 2.0

(assume given a set of labels) {dog, cat, truck, plane, ...}

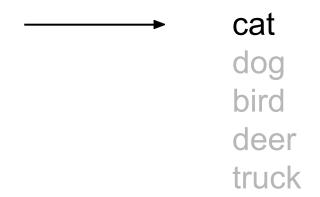

### Image Classification with Linear Classifier

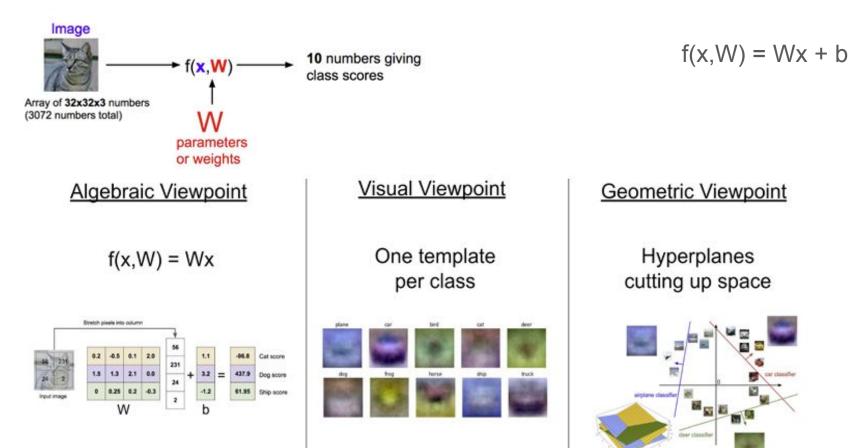

# Problem: Linear Classifiers are not very powerful

## **Visual Viewpoint**

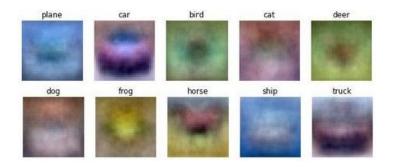

Linear classifiers learn one template per class

## **Geometric Viewpoint**

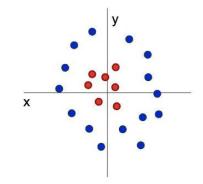

Linear classifiers can only draw linear decision boundaries

## Neural Networks Linear score function: 2-layer Neural Network

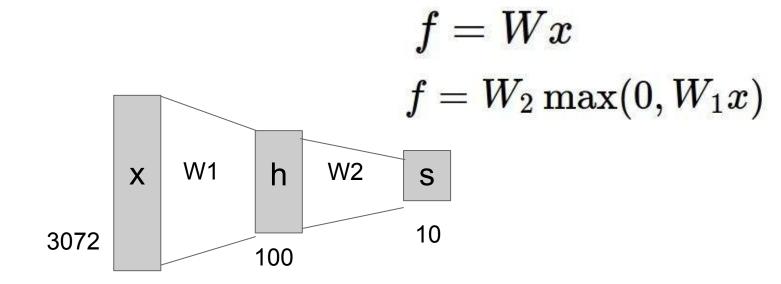

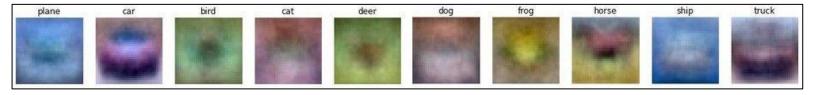

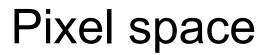

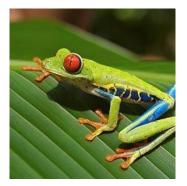

#### Class scores

$$f(x) = Wx$$

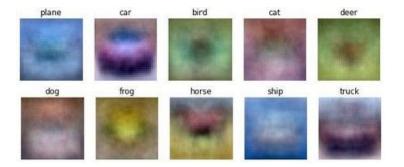

# Image features

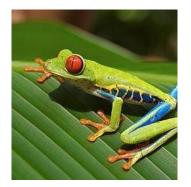

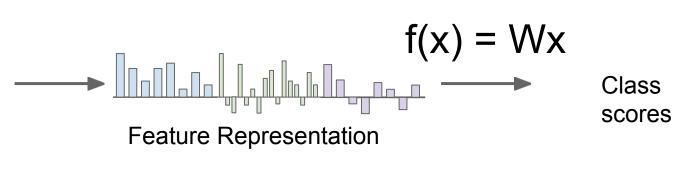

# Example: Color Histogram

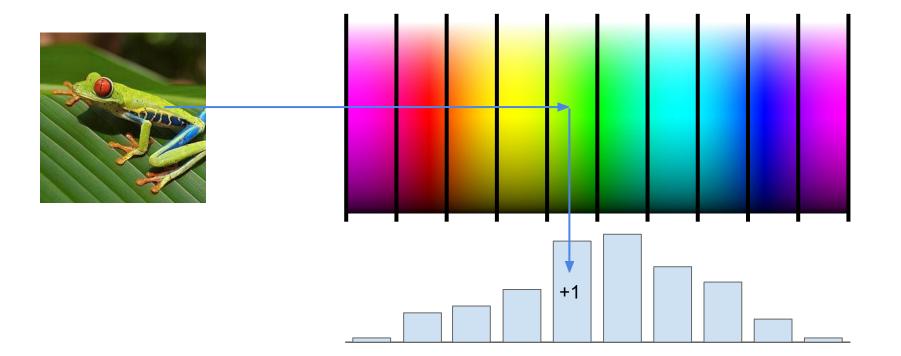

# Example: Histogram of Oriented Gradients (HoG)

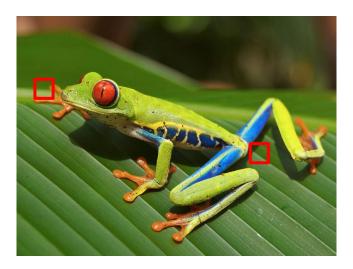

Divide image into 8x8 pixel regions Within each region quantize edge direction into 9 bins

Lowe, "Object recognition from local scale-invariant features", ICCV 1999 Dalal and Triggs, "Histograms of oriented gradients for human detection," CVPR 2005

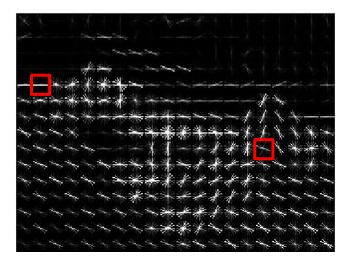

Example: 320x240 image gets divided into 40x30 bins; in each bin there are 9 numbers so feature vector has 30\*40\*9 = 10,800 numbers

#### Example: Bag of Words

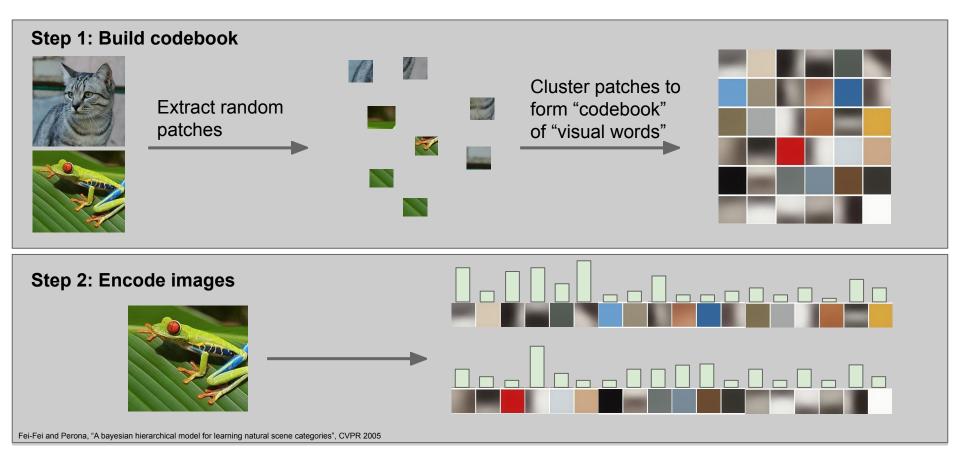

# Image Features

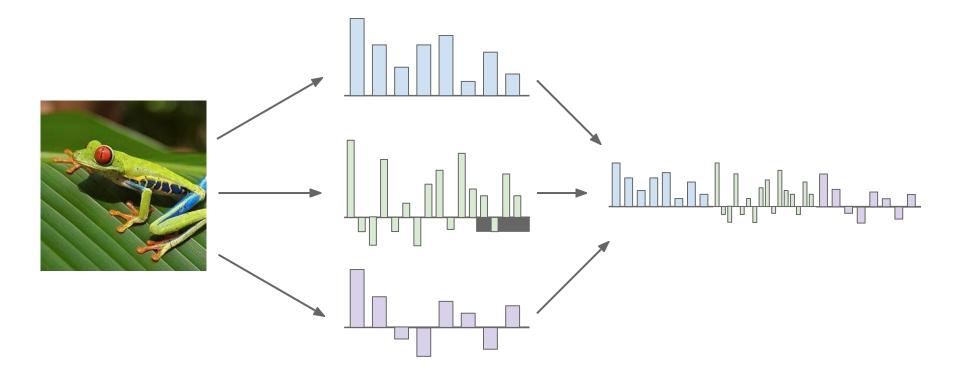

# Image features vs. ConvNets

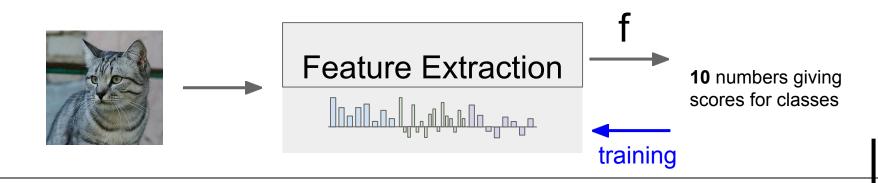

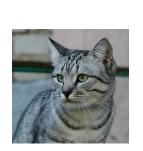

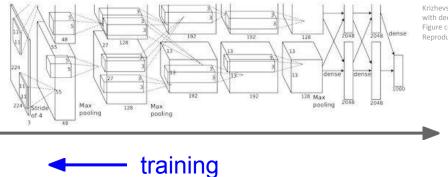

Krizhevsky, Sutskever, and Hinton, "Imagenet classification with deep convolutional neural networks", NIPS 2012. Figure copyright Krizhevsky, Sutskever, and Hinton, 2012. Reproduced with permission.

**10** numbers giving scores for classes

The **Mark I Perceptron** machine was the first implementation of the perceptron algorithm.

The machine was connected to a camera that used 20×20 cadmium sulfide photocells to produce a 400-pixel image.

J

recognized letters of the alphabet

$$F(x) = \begin{cases} 1 & \text{if } w \cdot x + b > 0 \\ 0 & \text{otherwise} \end{cases}$$

 $x_0$ 

axon from a neuron

w<sub>0</sub>

 $w_1x_1$ 

W2.22

 $w_0 x_0$ 

10:2:

 $\sum w_i x_i +$ 

output axo activation

update rule:

$$w_i(t+1) = w_i(t) + \alpha(d_j - y_j(t))x_{j,i}$$

Frank Rosenblatt, ~1957: Perceptron

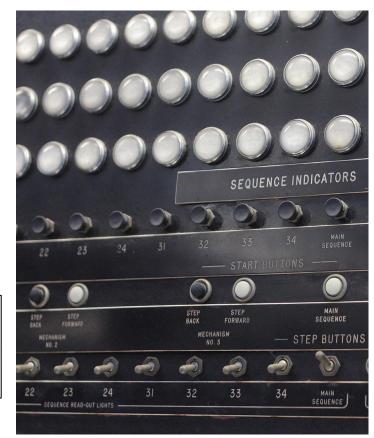

This image by Rocky Acosta is licensed under CC-BY 3.0

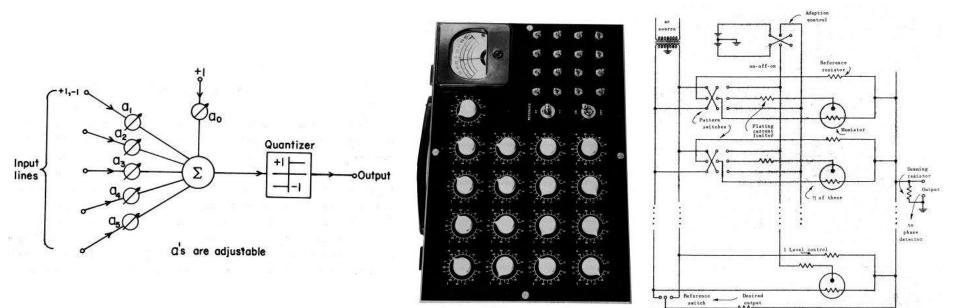

Widrow and Hoff, ~1960: Adaline/Madaline These figures are reproduced from <u>Widrow 1960, Stanford Electronics Laboratories</u> <u>Technical</u>, <u>Report</u> with permission from <u>Stanford University Special Collections</u>.

on-off-on

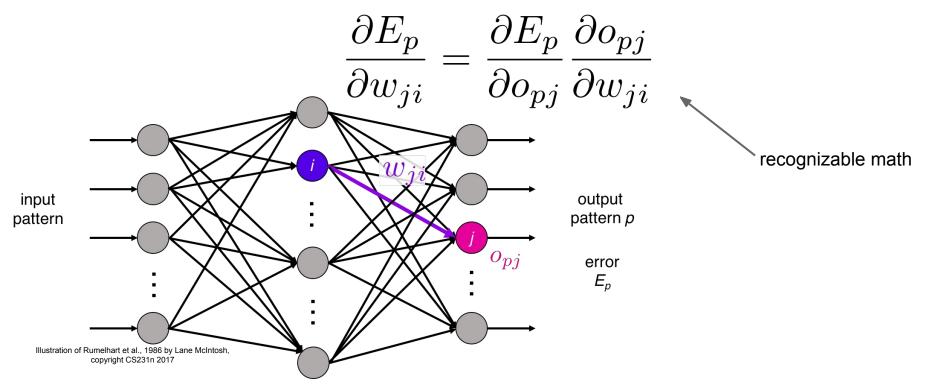

Rumelhart et al., 1986: First time back-propagation became popular

[Hinton and Salakhutdinov 2006]

Reinvigorated research in Deep Learning

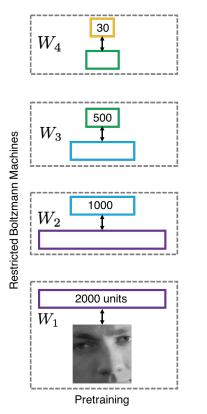

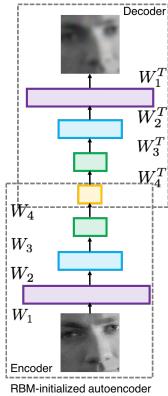

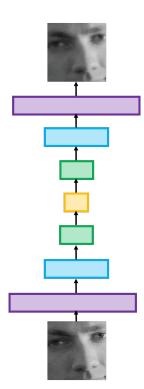

Fine-tuning with backprop

#### First strong results

Acoustic Modeling using Deep Belief Networks Abdel-rahman Mohamed, George Dahl, Geoffrey Hinton, 2010

Context-Dependent Pre-trained Deep Neural Networks for Large Vocabulary Speech Recognition George Dahl, Dong Yu, Li Deng, Alex Acero, 2012

# Imagenet classification with deep convolutional neural networks

Alex Krizhevsky, Ilya Sutskever, Geoffrey E Hinton, 2012

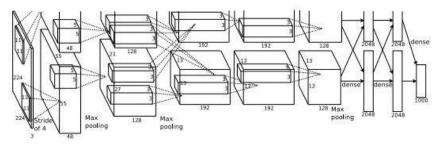

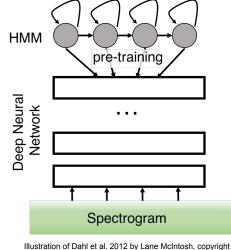

CS231n 2017

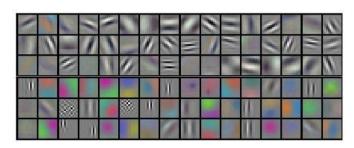

Figures copyright Alex Krizhevsky, Ilya Sutskever, and Geoffrey Hinton, 2012. Reproduced with permission.

## A bit of history:

### Hubel & Wiesel,

#### 1959

RECEPTIVE FIELDS OF SINGLE NEURONS IN THE CAT'S STRIATE CORTEX

#### 1962

RECEPTIVE FIELDS, BINOCULAR INTERACTION AND FUNCTIONAL ARCHITECTURE IN THE CAT'S VISUAL CORTEX

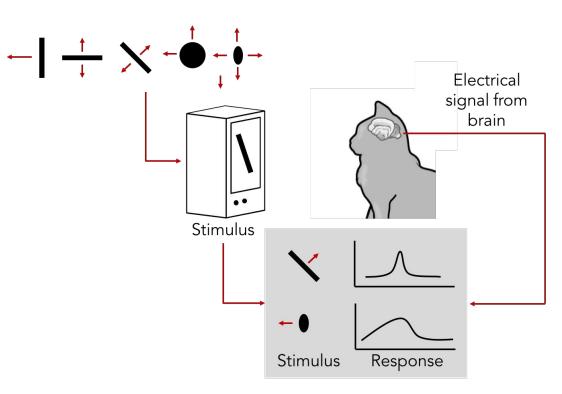

<u>Cat image</u> by CNX OpenStax is licensed under CC BY 4.0; changes made

#### 1968...

#### Topographical mapping in the cortex:

nearby cells in cortex represent nearby regions in the visual field

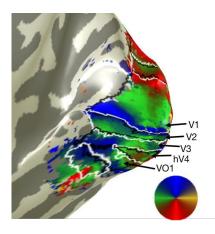

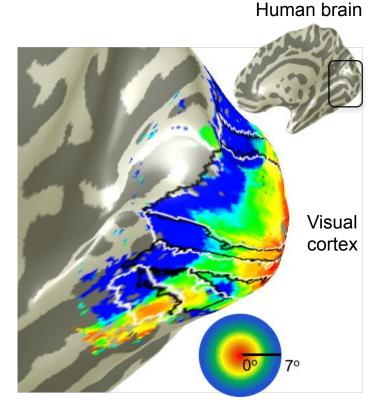

Retinotopy images courtesy of Jesse Gomez in the Stanford Vision & Perception Neuroscience Lab.

# **Hierarchical organization**

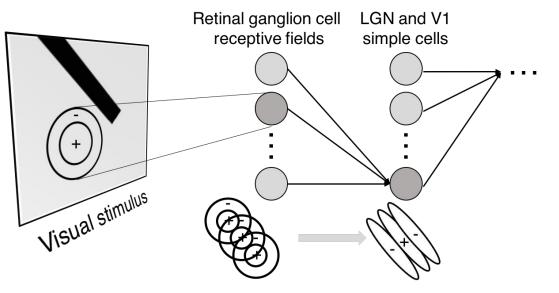

Illustration of hierarchical organization in early visual pathways by Lane McIntosh, copyright CS231n 2017 Simple cells: Response to light orientation

Complex cells: Response to light orientation and movement

Hypercomplex cells: response to movement with an end point

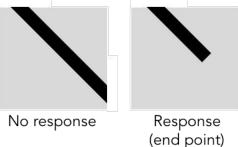

#### A bit of history:

# **Neocognitron** [Fukushima 1980]

"sandwich" architecture (SCSCSC...) simple cells: modifiable parameters complex cells: perform pooling

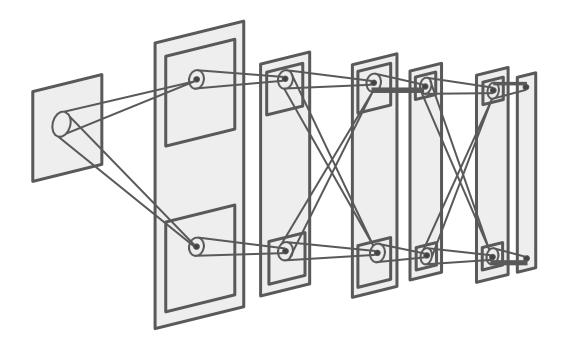

#### A bit of history:

# Gradient-based learning applied to document recognition

[LeCun, Bottou, Bengio, Haffner 1998]

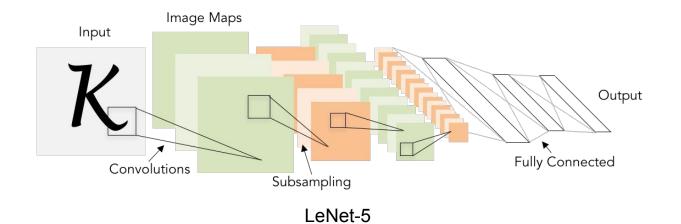

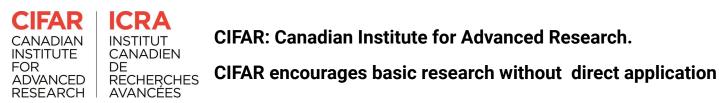

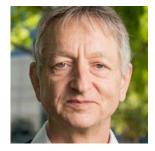

- motivated Hinton to move to Canada in 1987 and funded his work
- the funding was ended in the mid 90s just as sentiment towards neural nets was becoming negative again
- rather than relenting and switching his focus, Hinton fought to continue work on neural nets, and managed to secure more funding from CIFAR

#### <u>A 'Brief' History of Neural Nets and Deep Learning</u> - Andrey Kurenkov

# CIFAR | ICRA

But in 2004, Hinton asked to lead a new program on neural computation.

The mainstream machine learning community could not have been less interested in neural nets.

- "It was the worst possible time," says Bengio, a professor at the Université de Montréal and co-director of the CIFAR program since it was renewed last year.
- "Everyone else was doing something different. Somehow, Geoff convinced them. We should give (CIFAR) a lot of credit for making that gamble."

CIFAR "had a huge impact in forming a community around deep learning," adds LeCun, the CIFAR program's other co-director.

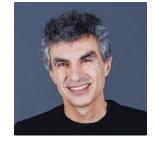

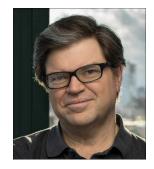

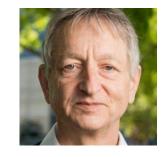

#### 2019 A.M. Turing Award: Bengio, Hinton, LeCun (& CIFAR)

# CIFAR

CIFAR convenes extraordinary minds to address science and humanity's most important questions.

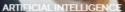

## Turing Award honours CIFAR's 'pioneers of AI'

CIFAR Fellows Yoshua Bengio, Geoffrey Hinton and Yann LeCun were jointly awarded the prestigious A.M. Turing Award

## CIFAR | ICRA

#### The CIFAR-10 dataset

The CIFAR-10 dataset consists of 60000 32x32 colour images in 10 classes, with 6000 images per class. There are 50000 training images and 10000 test images.

The dataset is divided into five training batches and one test batch, each with 10000 images. The test batch contains exactly 1000 randomly-selected images from each class. The training batches contain the remaining images in random order, but some training batches may contain more images from one class than another. Between them, the training batches contain exactly 5000 images from each class.

Here are the classes in the dataset, as well as 10 random images from each:

| airplane   | 🚧 🐹 🜉 📈 🤛 💳 🌉 🎆 🚃 🛶                       |                                                                            |
|------------|-------------------------------------------|----------------------------------------------------------------------------|
| automobile | ar 🖏 🚵 🦾 🕍 😂 📾 🐝                          |                                                                            |
| bird       | in 🔁 💋 📢 📚 🔍 🦻 🔯 🔌 🐖                      | The CIFAR-10 and CIFAR-100 are labeled                                     |
| cat        | in in in in in in in in in in in in in i  | subsets of the 80 million tiny images<br>dataset.                          |
| deer       | M 🔛 🖌 🥽 🎬 🎬 😭 🕷 📾                         |                                                                            |
| dog        | 🕺 🔬 👟 🤮 🌉 🎊 🦉 🔊 🎎                         | They were collected by Alex Krizhevsky,<br>Vined Nair, and Coeffrey Hinten |
| frog       | Se se se se se se se se se se se se se se | Vinod Nair, and Geoffrey Hinton.                                           |
| horse      | 🕌 🙈 🏠 👘 📷 🕋 🎉 🕷                           |                                                                            |
| ship       | 🚔 🌌 🚈 📥 📥 🌽 🛷 🔛 🙇                         |                                                                            |
| truck      | 🚄 🌃 🚛 🌉 👹 💳 📷 🛵 🕋 🚮                       |                                                                            |

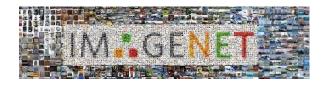

"The paradigm shift of the ImageNet thinking is that while a lot of people are paying attention to models, let's pay attention to data. Data will redefine how we think about models." – Fei-Fei Li

- In July 2008, ImageNet had zero images.
- By December, it had categorized three million images across 6,000+ synsets.
- In April 2010, there were more than 11 million images in 15,000+ synsets.
- They were made possible through crowdsourcing on Amazon's Mechanical Turk platform.
- In 2010, the first ever ImageNet Large Scale Visual Recognition Challenge (ILSVRC) was organized.
- Software programs competed to correctly classify and detect objects and scenes.
- ImageNet has given researchers a common set of images to benchmark their models and algorithms.
- In turn, this has driven research in machine learning and deep neural networks, making it easier to classify images and complete other tasks associated with computer vision.
- The data is available for free to researchers for non-commercial use.

### A bit of history: ImageNet Classification with Deep Convolutional Neural Networks [Krizhevsky, Sutskever, Hinton, 2012]

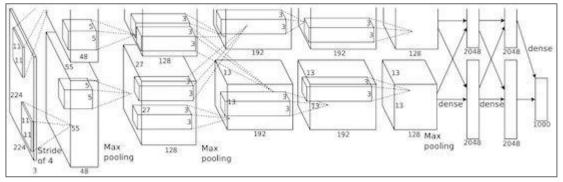

Figure copyright Alex Krizhevsky, Ilya Sutskever, and Geoffrey Hinton, 2012. Reproduced with permission.

"AlexNet"

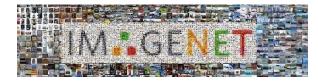

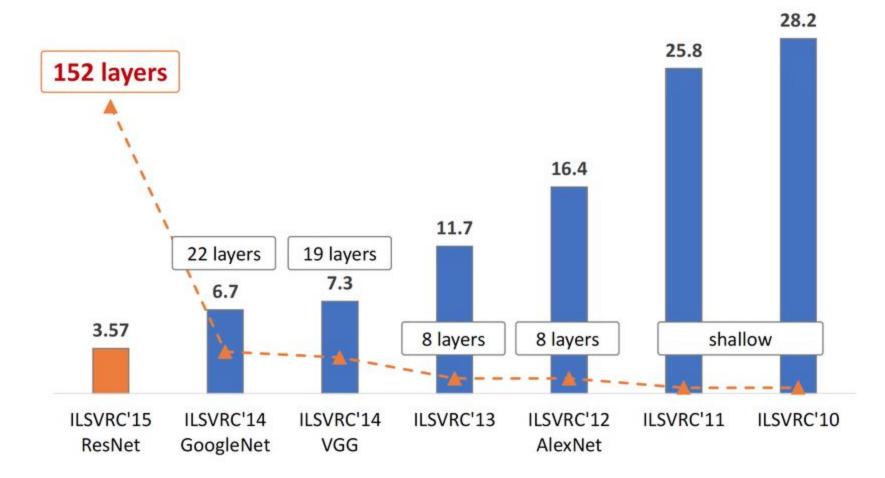

The evolution of the winning entries on the ImageNet Large Scale Visual..

# Fast-forward to today: ConvNets are everywhere

#### Classification

Retrieval

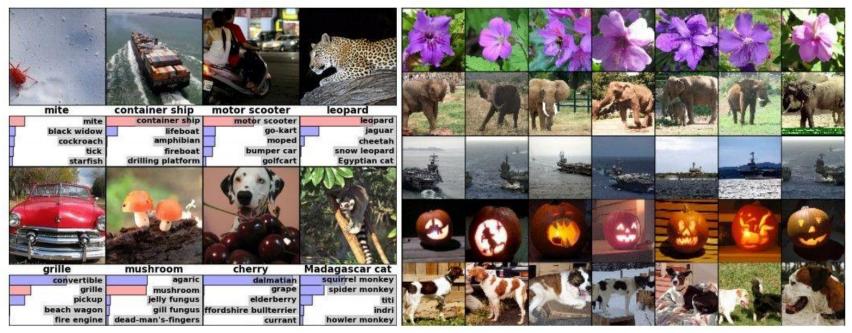

Figures copyright Alex Krizhevsky, Ilya Sutskever, and Geoffrey Hinton, 2012. Reproduced with permission.

### Fast-forward to today: ConvNets are everywhere

#### sky wilding building erson : 0.992 Balcony tree horse : 0.993 uidin**b**uilding nor - 1 00 at - 0.98 rson : 0.97 dog : 0. rsonroad road road road road road road ildingoad bus: 0.996 boat : 0.970 person : 0.983 person : 0.983 person: 0

Segmentation

Figures copyright Shaoqing Ren, Kaiming He, Ross Girschick, Jian Sun, 2015. Reproduced with permission.

[Faster R-CNN: Ren, He, Girshick, Sun 2015]

Detection

[Farabet et al., 2012]

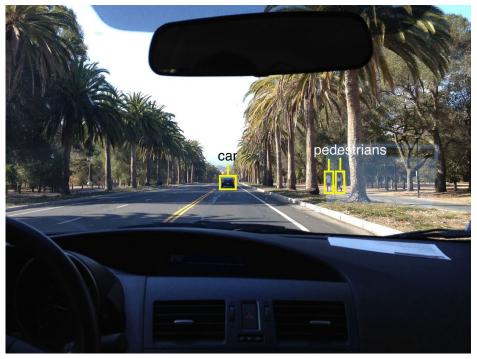

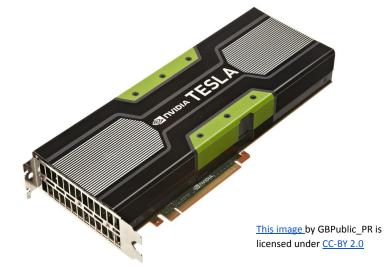

NVIDIA Tesla line (these are the GPUs on rye01.stanford.edu)

Note that for embedded systems a typical setup would involve NVIDIA Tegras, with integrated GPU and ARM-based CPU cores.

self-driving cars

Photo by Lane McIntosh. Copyright CS231n 2017.

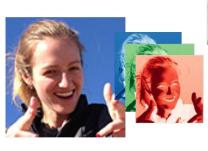

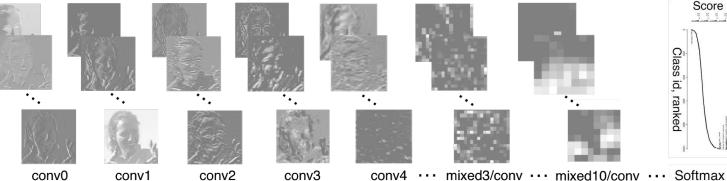

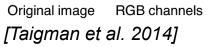

| -            | Spatial stream ConvNet                           |                                                   |                              |                              |                                          |                          |                          |         |
|--------------|--------------------------------------------------|---------------------------------------------------|------------------------------|------------------------------|------------------------------------------|--------------------------|--------------------------|---------|
| single frame | conv1<br>7x7x96<br>stride 2<br>norm.<br>pool 2x2 | conv2<br>5x5x256<br>stride 2<br>norm.<br>pool 2x2 | conv3<br>3x3x512<br>stride 1 | conv4<br>3x3x512<br>stride 1 | conv5<br>3x3x512<br>stride 1<br>pool 2x2 | full6<br>4096<br>dropout | full7<br>2048<br>dropout | softmax |
| -            |                                                  | 2017<br>2017                                      | 41. A                        |                              |                                          |                          |                          |         |
| -            |                                                  | Ter                                               | mpor                         | al str                       | eam (                                    | Convl                    | Net                      |         |

[Simonyan et al. 2014]

Figures copyright Simonyan et al., 2014. Reproduced with permission.

Activations of inception-v3 architecture [Szegedy et al. 2015] to image of Emma McIntosh, used with permission. Figure and architecture not from Taigman et al. 2014.

Score 10<sup>-1</sup> 10<sup>-1</sup>

Class id, ranked

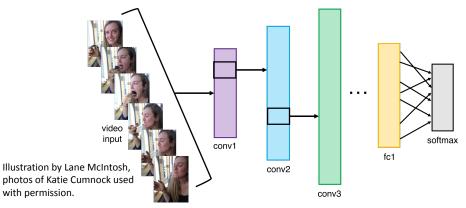

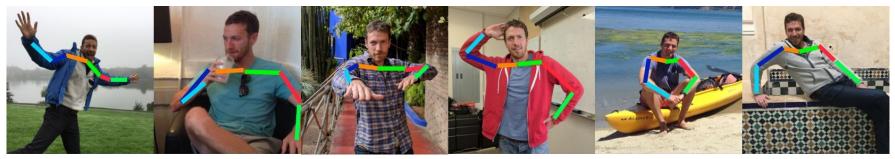

Images are examples of pose estimation, not actually from Toshev & Szegedy 2014. Copyright Lane McIntosh.

#### [Toshev, Szegedy 2014]

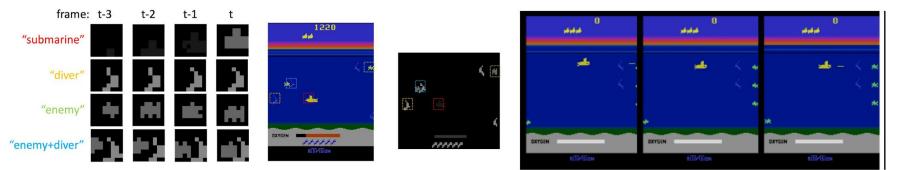

[Guo et al. 2014]

Figures copyright Xiaoxiao Guo, Satinder Singh, Honglak Lee, Richard Lewis, and Xiaoshi Wang, 2014. Reproduced with permission.

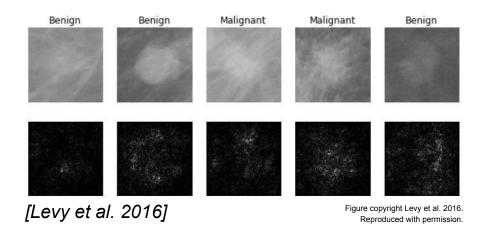

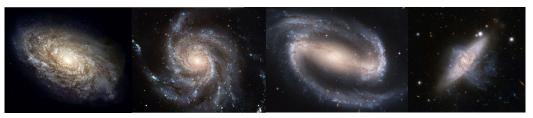

From left to right: public domain by NASA, usage permitted by ESA/Hubble, public domain by NASA, and public domain.

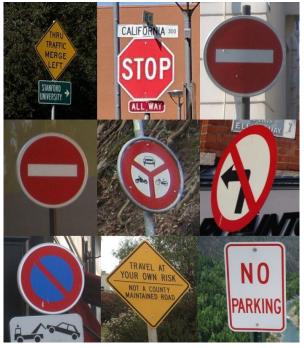

[Sermanet et al. 2011] [Ciresan et al.] Photos by Lane McIntosh. Copyright CS231n 2017.

[Dieleman et al. 2014]

<u>This image</u> by Christin Khan is in the public domain and originally came from the U.S. NOAA.

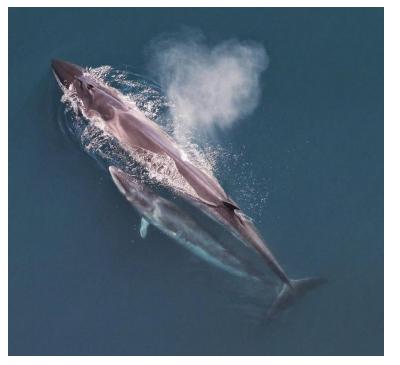

Whale recognition, Kaggle Challenge

Photo and figure by Lane McIntosh; not actual example from Mnih and Hinton, 2010 paper.

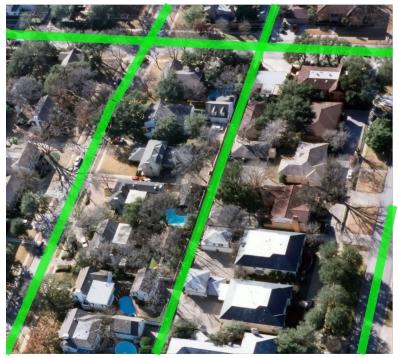

Mnih and Hinton, 2010

#### No errors

#### Minor errors

#### Somewhat related

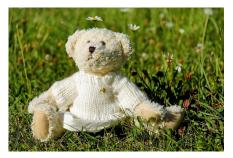

A white teddy bear sitting in the grass

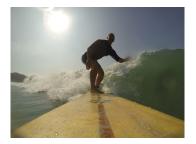

A man riding a wave on top of a surfboard

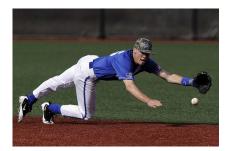

A man in a baseball uniform throwing a ball

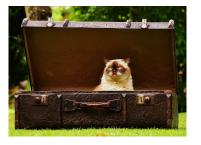

A cat sitting on a suitcase on the floor

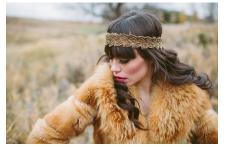

A woman is holding a cat in her hand

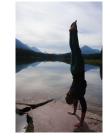

A woman standing on a beach holding a surfboard

## Image Captioning

[Vinyals et al., 2015] [Karpathy and Fei-Fei, 2015]

All images are CC0 Public domain: https://pixabay.com/en/luggage-antigue-cat-1643010/ https://pixabay.com/en/leddy-plush-bears-cute-teddy-bear-1623436/ https://pixabay.com/en/surf-wave-summer-sport-litoral-1668716/ https://pixabay.com/en/woman-female-model-portrait-adut-983967/ https://pixabay.com/en/handstand-lake-meditation-496008/ https://pixabay.com/en/baseball-player-shortstop-infield-1045263/

Captions generated by Justin Johnson using Neuraltalk2

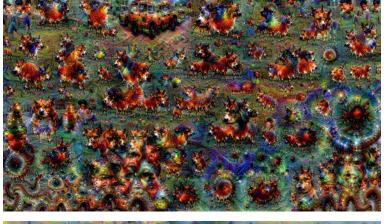

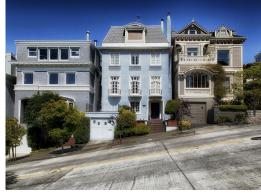

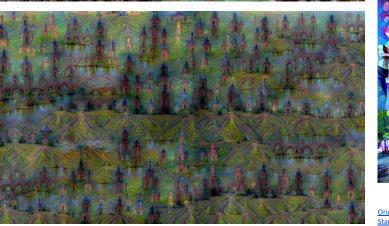

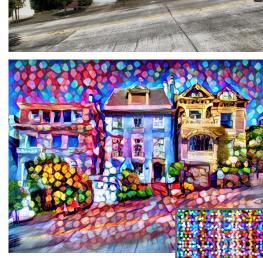

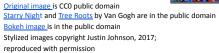

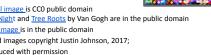

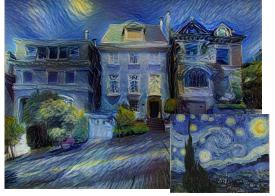

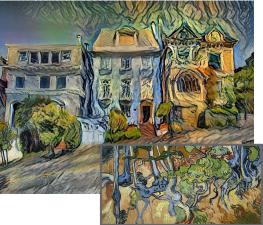

Gatys et al, "Image Style Transfer using Convolutional Neural Networks", CVPR 2016 Gatys et al, "Controlling Perceptual Factors in Neural Style Transfer", CVPR 2017

Figures copyright Justin Johnson, 2015. Reproduced with permission. Generated using the Inceptionism approach from a <u>blog post</u> by Google Research.

### Dall-E 2

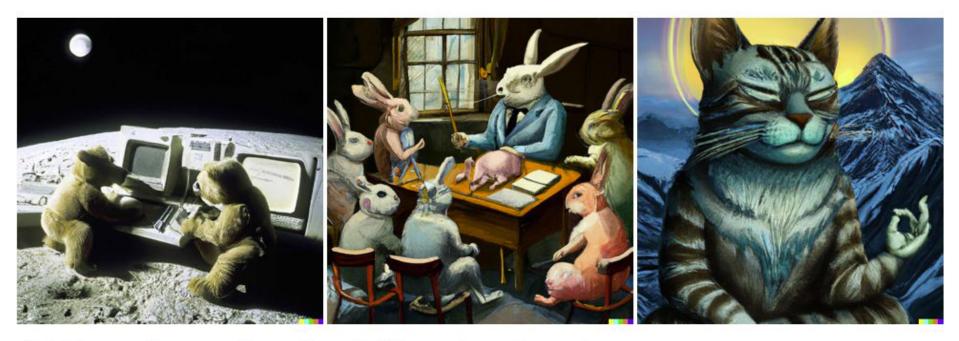

"Teddy bears working on new AI research on the moon in the 1980s."

"Rabbits attending a college seminar on human anatomy."

"A wise cat meditating in the Himalayas searching for enlightenment."

Image source: Sam Altman, https://openai.com/dall-e-2/, https://twitter.com/sama/status/1511724264629678084

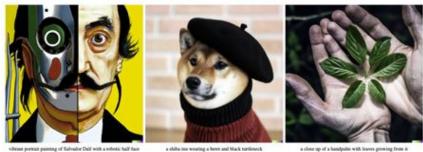

vibrant portrait painting of Salvador Dall with a robotic half face

a close up of a handpalm with leaves growing from it

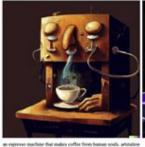

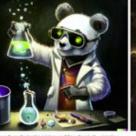

pands mad scientist mixing sparking chemicals, artistation

a corgi's head depicted as an explosion of a nebula

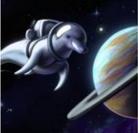

a dolphin in an antronaul suit on saturn, artetation

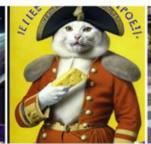

a propagatula poster depicting a cat denoed as french emperor suppleon holding a piece of choose

a toddybear on a skateboard in times square

decoder prior

00000

**CLIP** objective

img

encoder

Ramesh et al., Hierarchical Text-Conditional Image Generation with CLIP Latents, 2022.

"a corgi playing a flame throwing trumpet"

text encoder

### GPT-4

User What is unusual about this image?

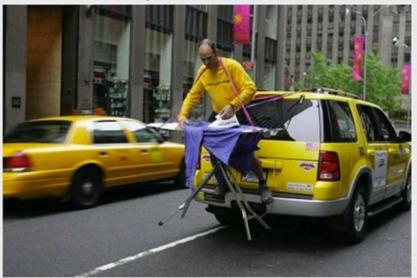

Source: Barnorama

GPT-4 The unusual thing about this image is that a man is ironing clothes on an ironing board attached to the roof of a moving taxi.

User Can you explain this meme?

Sometimes I just look at pictures of the earth from space and I marvel at how beautiful it all is.

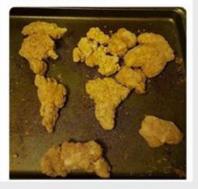

GPT-4 This meme is a joke that combines two unrelated things: pictures of the earth from space and chicken nuggets.

The text of the meme suggests that the image below is a beautiful picture of the earth from space. However, the image is actually of chicken nuggets arranged to vaguely resemble a map of the world.

The humor in this meme comes from the unexpected juxtaposition of the text and the image. The text sets up an expectation of a majestic image of the earth, but the image is actually something mundane and silly.

## Segment Anything Model (SAM)

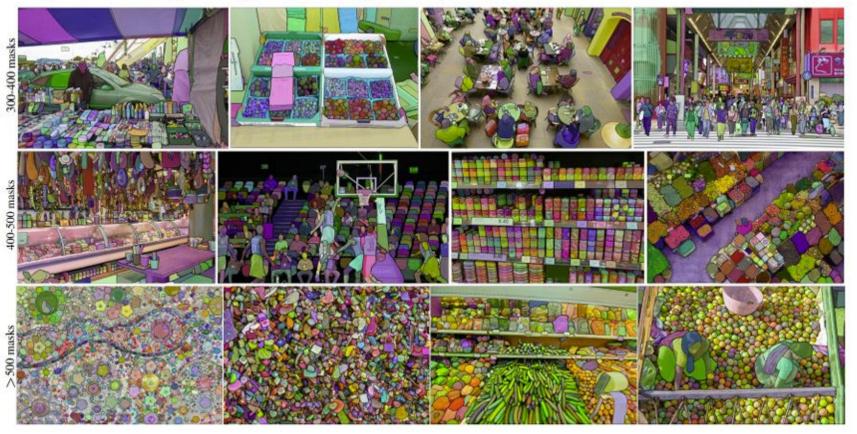

# **Convolutional Neural Networks**

## **Fully Connected Layer**

32x32x3 image -> stretch to 3072 x 1

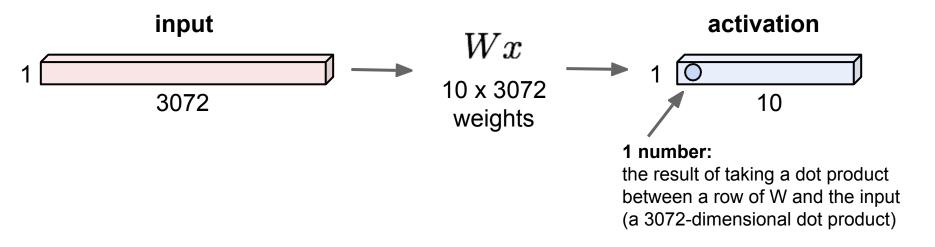

32x32x3 image -> preserve spatial structure

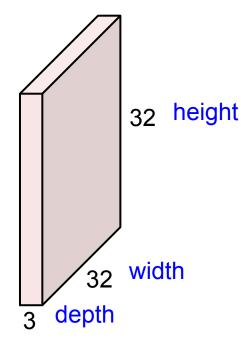

32

## **Convolution Layer**

32x32x3 image

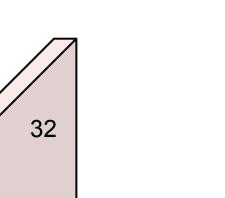

### 5x5x3 filter

**Convolve** the filter with the image

i.e. "slide over the image spatially, computing dot products"

32x32x3 image.

Filters always extend the full depth of the input volume

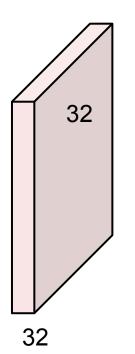

5x5x3 filter

Convolve the filter with the image

i.e. "slide over the image spatially, computing dot products"

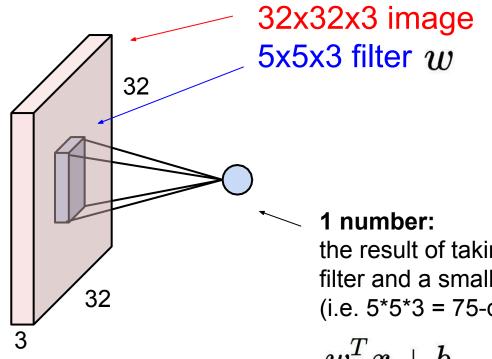

the result of taking a dot product between the filter and a small 5x5x3 chunk of the image (i.e. 5\*5\*3 = 75-dimensional dot product + bias)

$$w^T x + b$$

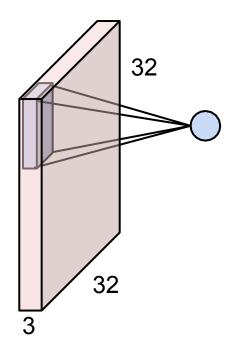

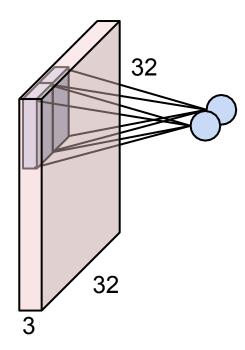

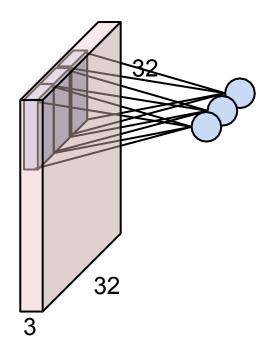

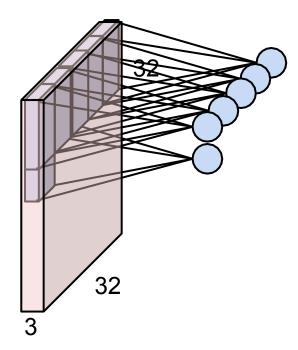

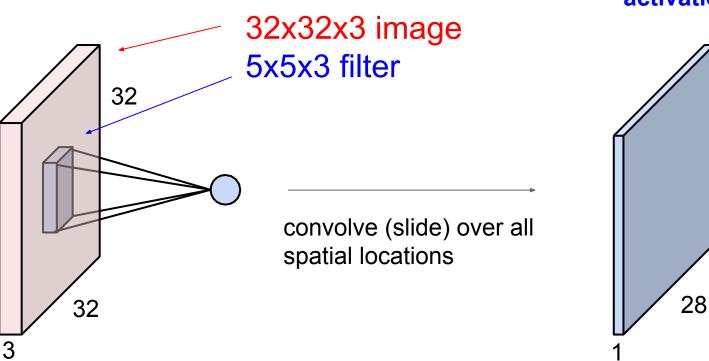

#### activation map

28

## Convolution Layer consider a second, green filter

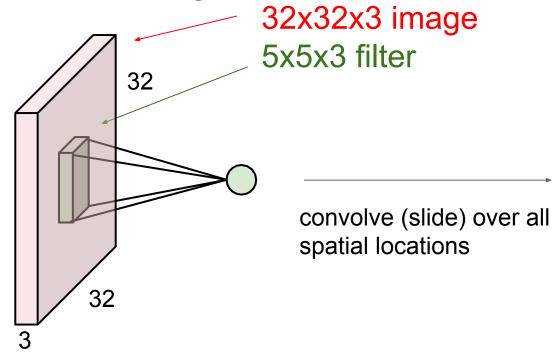

activation maps

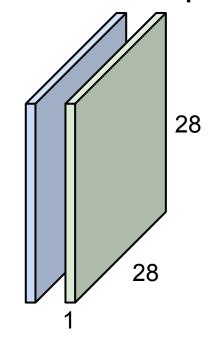

6 activation maps, each 1x28x28

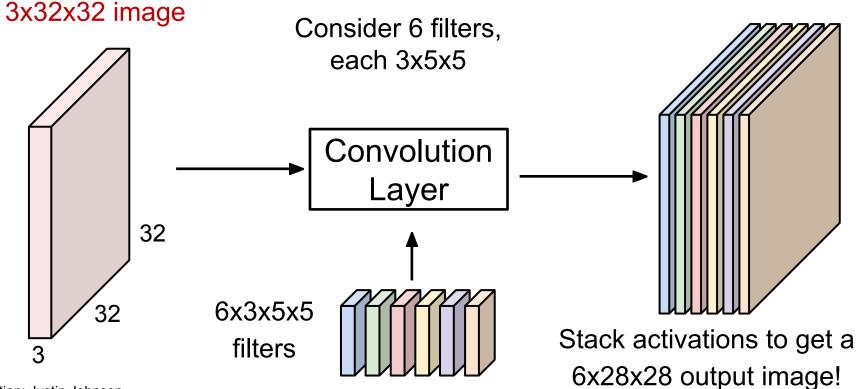

6 activation maps, each 1x28x28

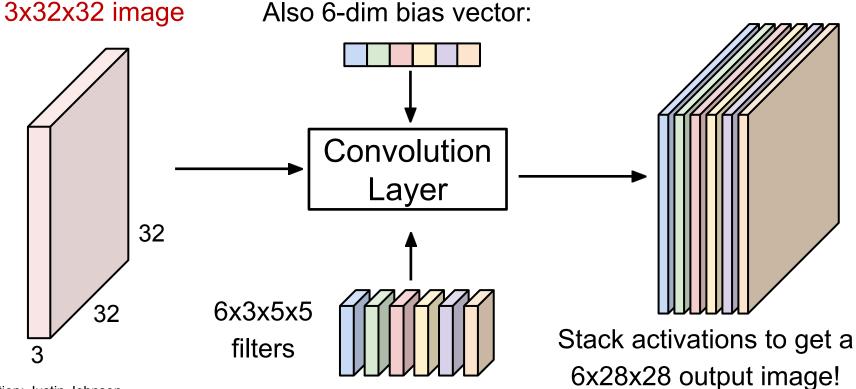

28x28 grid, at each point a 6-dim vector

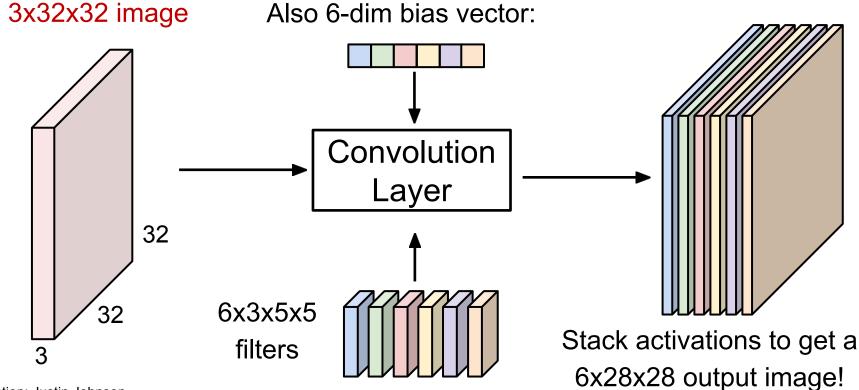

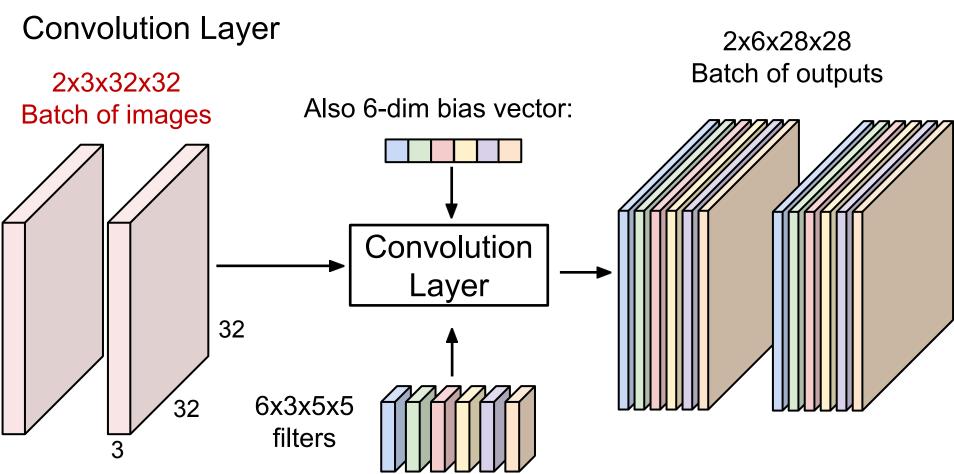

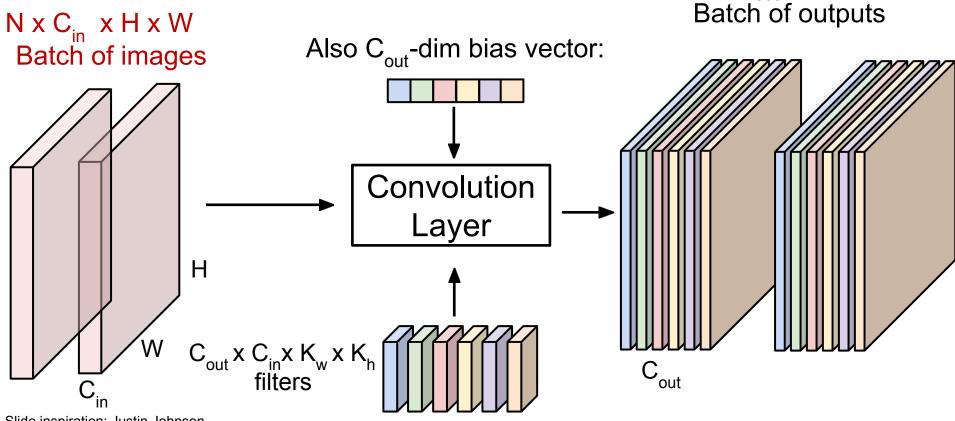

 $N \times C_{out} \times H' \times W'$ 

**Preview:** ConvNet is a sequence of Convolution Layers

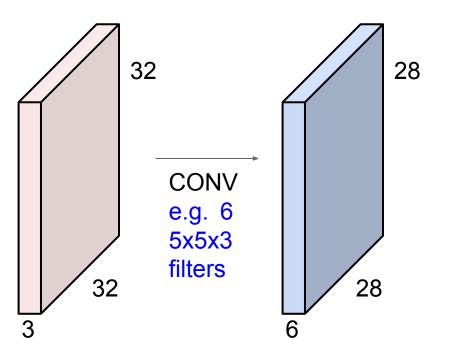

### **Preview:** ConvNet is a sequence of Convolution Layers

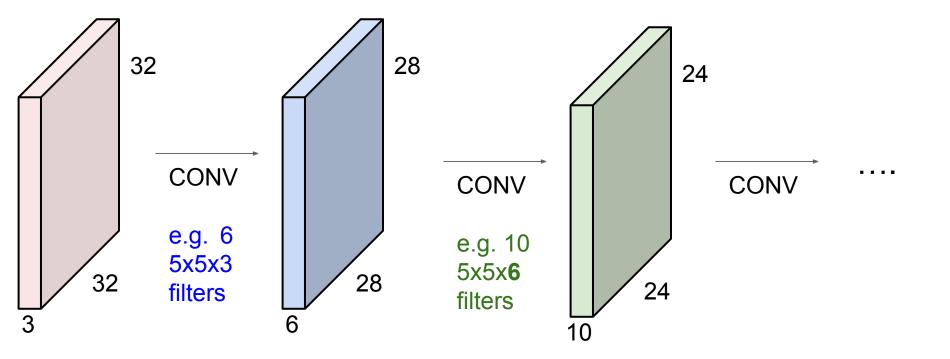

**Preview:** ConvNet is a sequence of Convolution Layers, interspersed with activation functions

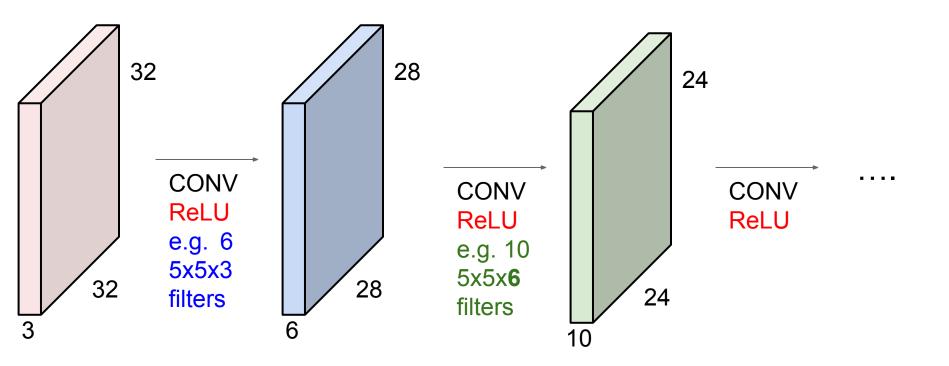

### **Preview:** What do convolutional filters learn?

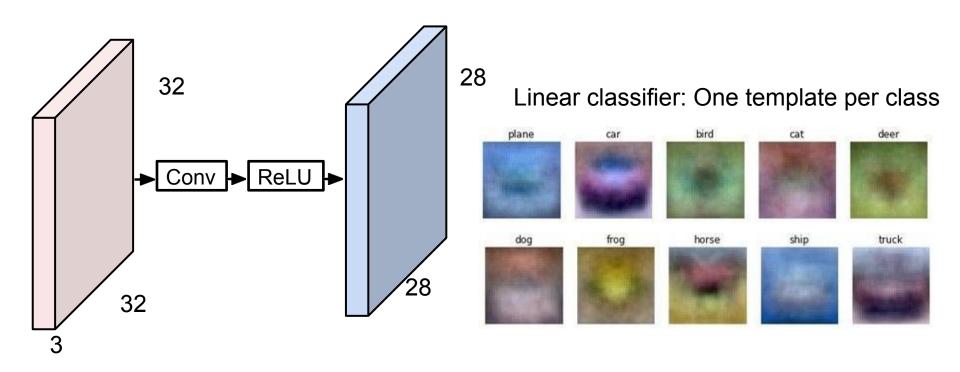

### **Preview:** What do convolutional filters learn?

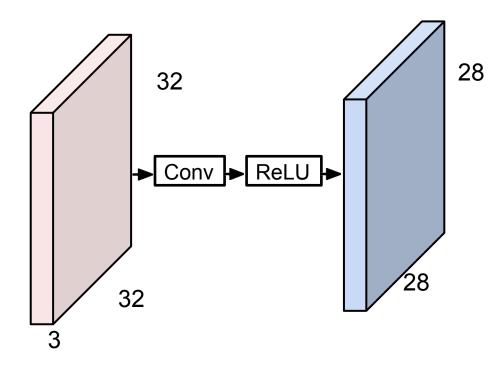

### MLP: Bank of whole-image templates

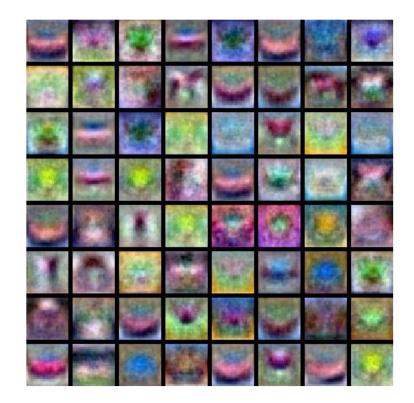

### **Preview:** What do convolutional filters learn?

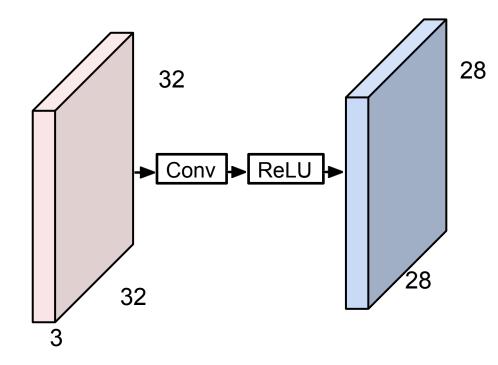

First-layer conv filters: local image templates (Often learns oriented edges, opposing colors)

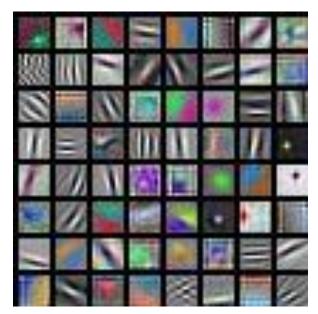

AlexNet: 64 filters, each 3x11x11

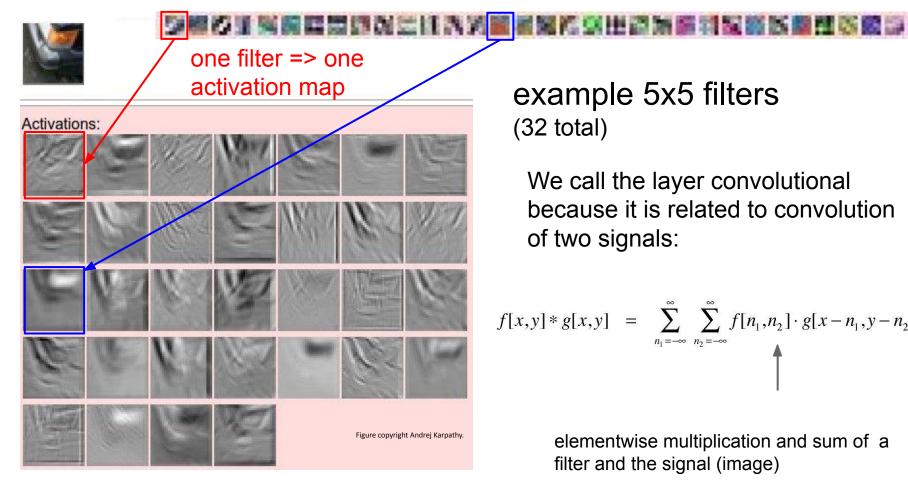

example 5x5 filters (32 total)

We call the layer convolutional because it is related to convolution of two signals:

$$f[x,y] * g[x,y] = \sum_{n_1 = -\infty}^{\infty} \sum_{n_2 = -\infty}^{\infty} f[n_1, n_2] \cdot g[x - n_1, y - n_2]$$

elementwise multiplication and sum of a filter and the signal (image)

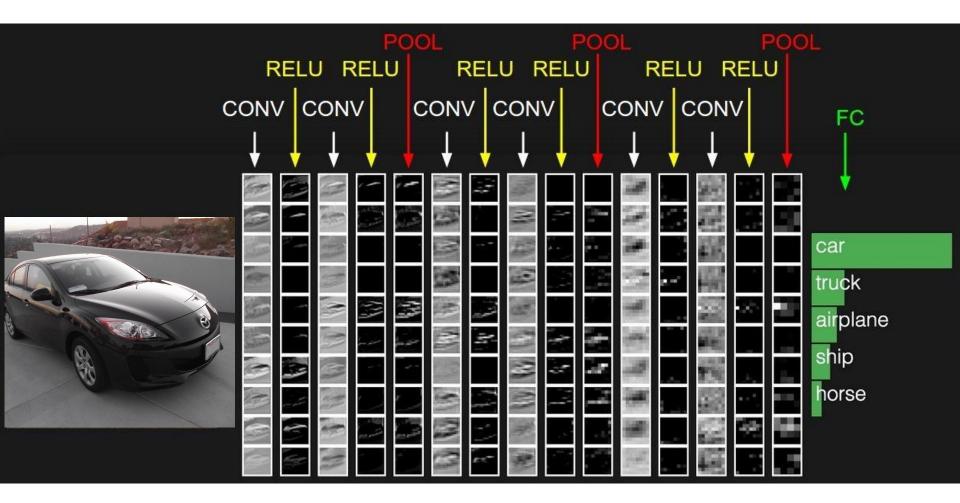

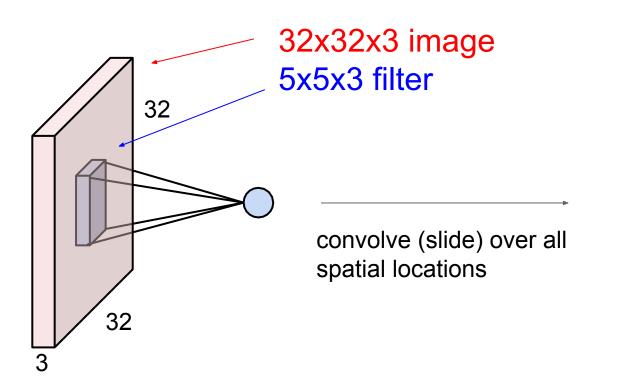

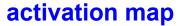

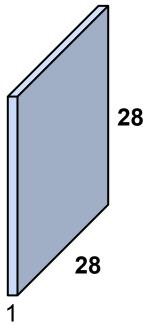

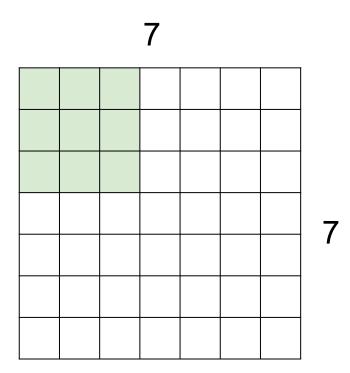

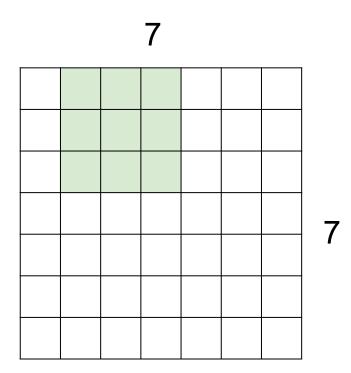

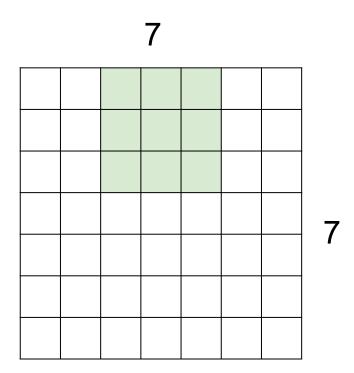

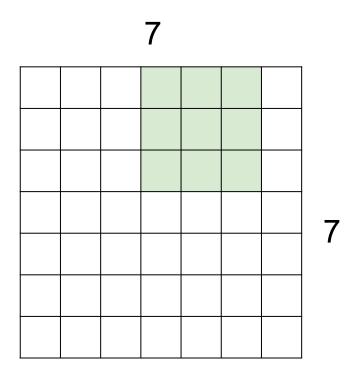

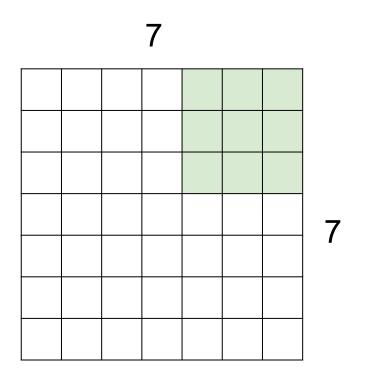

7x7 input (spatially) assume 3x3 filter

=> 5x5 output

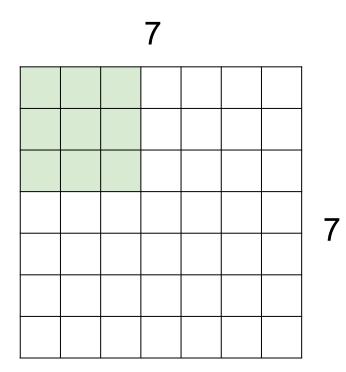

7x7 input (spatially) assume 3x3 filter applied **with stride 2** 

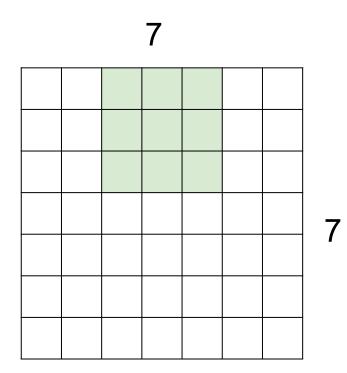

7x7 input (spatially) assume 3x3 filter applied **with stride 2** 

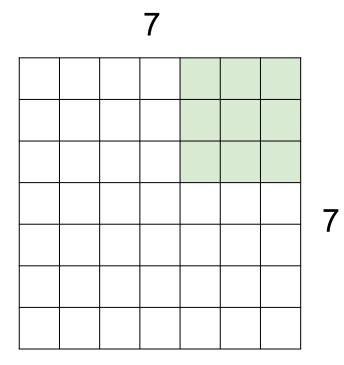

7x7 input (spatially) assume 3x3 filter applied with stride 2 => 3x3 output!

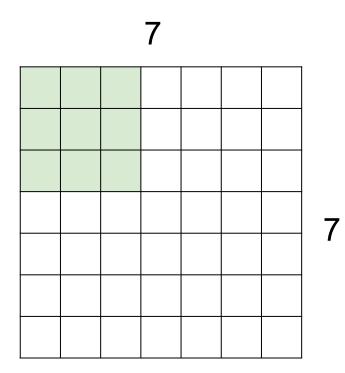

7x7 input (spatially) assume 3x3 filter applied **with stride 3?** 

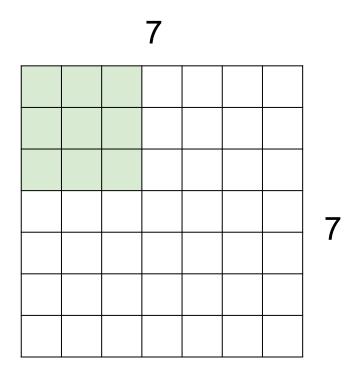

7x7 input (spatially) assume 3x3 filter applied **with stride 3?** 

### **doesn't fit!** cannot apply 3x3 filter on 7x7 input with stride 3.

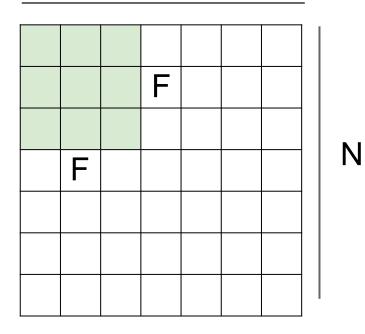

Ν

Output size: (N - F) / stride + 1

e.g. N = 7, F = 3:  
stride 1 => 
$$(7 - 3)/1 + 1 = 5$$
  
stride 2 =>  $(7 - 3)/2 + 1 = 3$   
stride 3 =>  $(7 - 3)/3 + 1 = 2.33$  :\

### In practice: Common to zero pad the border

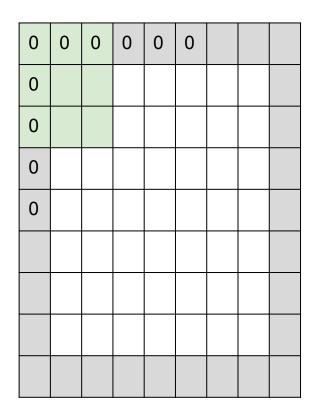

e.g. input 7x7
3x3 filter, applied with stride 1
pad with 1 pixel border => what is the output?

(recall:) (N - F) / stride + 1

### In practice: Common to zero pad the border

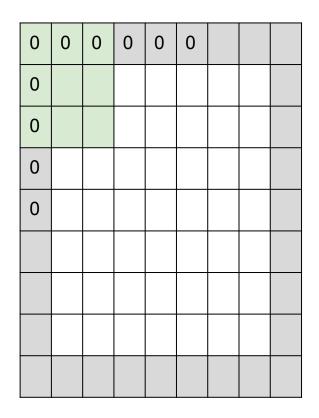

e.g. input 7x7 **3x3** filter, applied with stride 1
pad with 1 pixel border => what is the output?

7x7 output!

(recall:)

(N + 2P - F) / stride + 1

### In practice: Common to zero pad the border

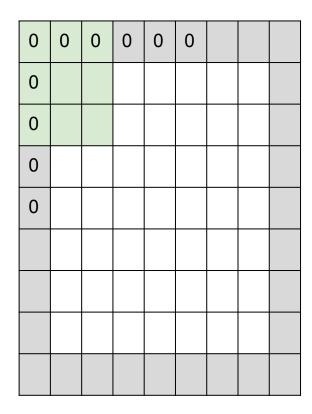

e.g. input 7x7
3x3 filter, applied with stride 1
pad with 1 pixel border => what is the output?

#### 7x7 output!

in general, common to see CONV layers with stride 1, filters of size FxF, and zero-padding with (F-1)/2. (will preserve size spatially)

e.g. F = 3 => zero pad with 1 F = 5 => zero pad with 2 F = 7 => zero pad with 3

#### Remember back to...

E.g. 32x32 input convolved repeatedly with 5x5 filters shrinks volumes spatially! (32 -> 28 -> 24 ...). Shrinking too fast is not good, doesn't work well.

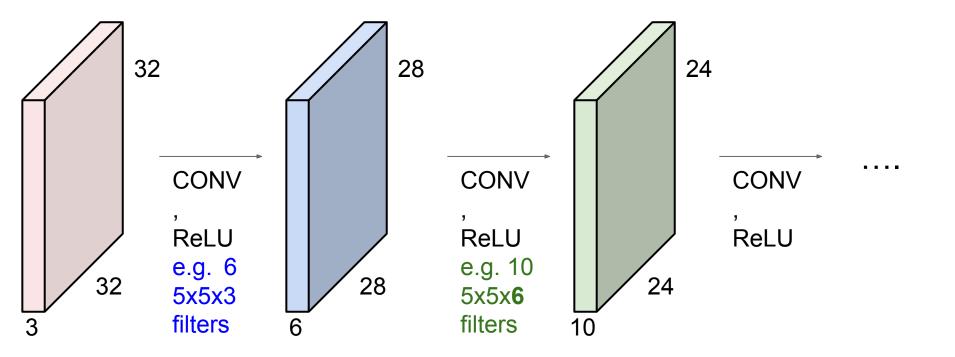

Examples time:

### Input volume: **32x32x3** 10 5x5 filters with stride 1, pad 2

,

Output volume size: ?

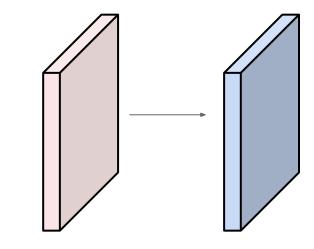

Examples time:

### Input volume: 32x32x3 10 5x5 filters with stride 1, pad 2

## Output volume size: (32+2\*2-5)/1+1 = 32 spatially, so 32x32x10

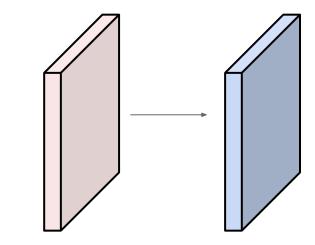

Examples time:

## Input volume: **32x32x3** 10 5x5 filters with stride 1, pad 2

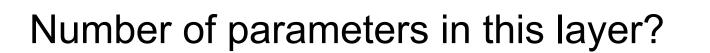

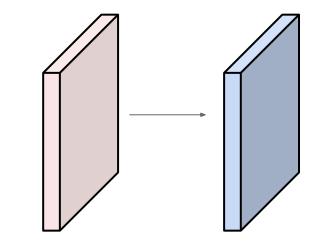

Examples time:

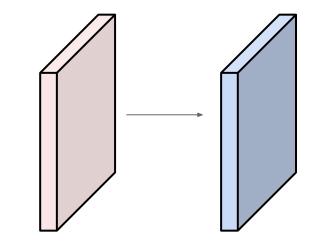

Input volume: 32x32x3 10 5x5 filters with stride 1, pad 2

Number of parameters in this layer? each filter has 5\*5\*3 + 1 = 76 params (+1 for bias) => 76\*10 = 760

For convolution with kernel size K, each element in the output depends on a K x K **receptive field** in the input

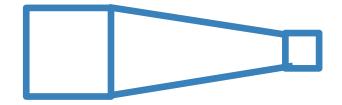

### Input Output

Each successive convolution adds K - 1 to the receptive field size with L layers the receptive field size is 1 + L \* (K - 1)

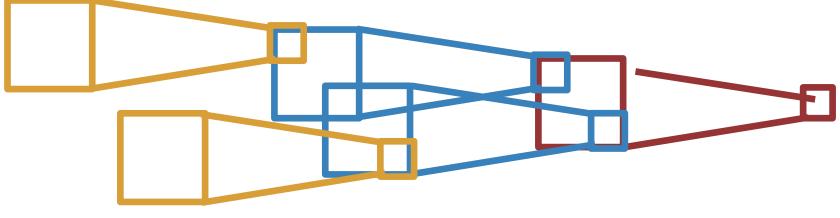

Input Output

Be careful - "receptive field in the input" vs. "receptive field in the previous layer"

image

Each successive convolution adds K - 1 to the receptive field size With L layers the receptive field size is 1 + L \* (K - 1)

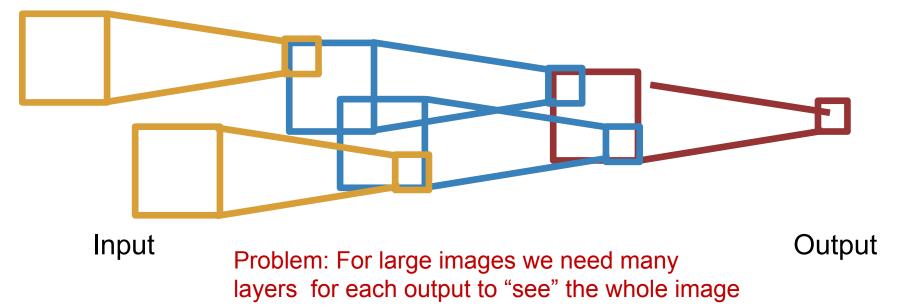

Each successive convolution adds K - 1 to the receptive field size With L layers the receptive field size is 1 + L \* (K - 1)

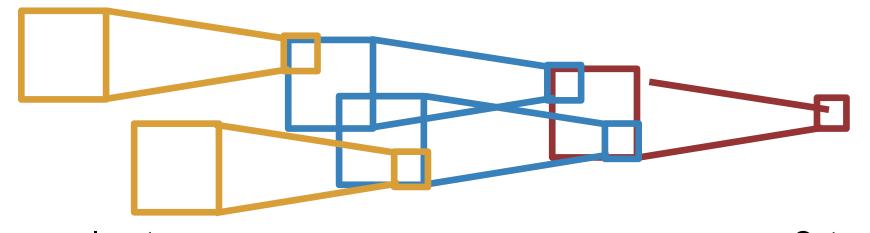

Input Problem: For large images we need many layers for each output to "see" the whole image image

Output

Solution: Downsample inside the network

### Solution: Strided Convolution

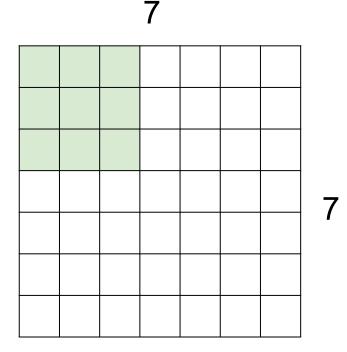

7x7 input (spatially) assume 3x3 filter applied **with stride 2** 

### Solution: Strided Convolution

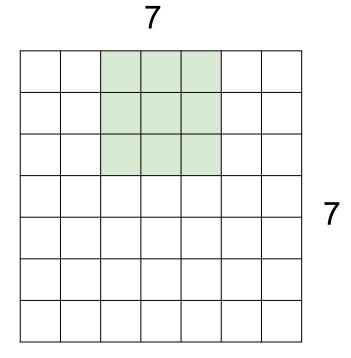

7x7 input (spatially) assume 3x3 filter applied **with stride 2** 

=> 3x3 output!

### Convolution layer: summary

Let's assume input is  $W_1 \times H_1 \times C$  Conv layer needs 4 hyperparameters:

- Number of filters K
- The filter size **F**
- The stride S
- The zero padding P

This will produce an output of  $W_2 \times H_2 \times K$  where:

- 
$$H_2^{-} = (H_1^{-} F + 2P)/S + 1$$

Number of parameters: F<sup>2</sup> C K and K biases

### Convolution layer: summary

Let's assume input is  $W_1 \times H_1 \times C$ Conv layer needs 4 hyperparameters:

- Number of filters K
- The filter size F
- The stride **S**
- The zero padding P

This will produce an output of  $W_2 \times H_2 \times K$  where:

- 
$$W_2 = (W_1 - F + 2P)/S + 1$$

-  $H_2^2 = (H_1 - F + 2P)/S + 1$ 

### Number of parameters: F<sup>2</sup>CK and K biases

Common settings:

• K = (powers of 2, e.g. 32, 64, 128, 512)

• F = 5, S = 2, P = ? (whatever fits)

(btw, 1x1 convolution layers make perfect sense)

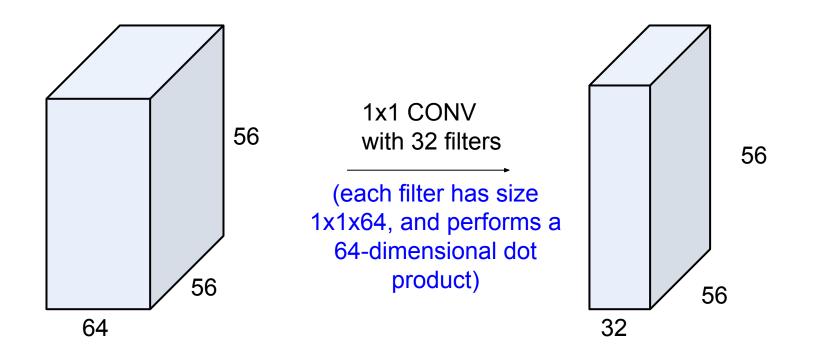

(btw, 1x1 convolution layers make perfect sense)

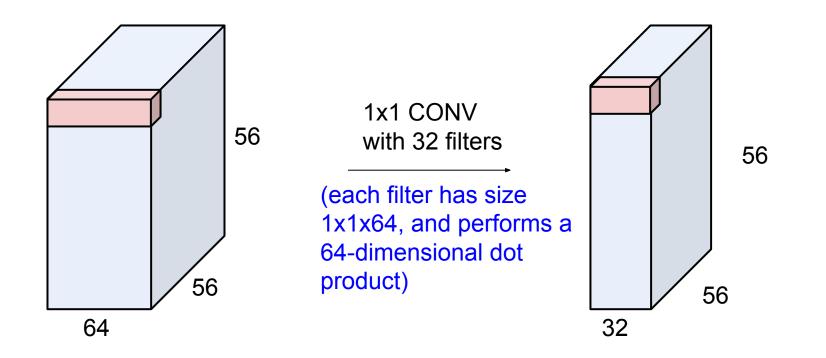

### Example: CONV layer in PyTorch

#### Conv2d

CLASS torch.nn.Conv2d(*in\_channels*, *out\_channels*, *kernel\_size*, *stride=1*, *padding=0*, *dilation=1*, *groups=1*, *bias=True*)

[SOURCE]

Applies a 2D convolution over an input signal composed of several input planes.

In the simplest case, the output value of the layer with input size  $(N, C_{\rm in}, H, W)$  and output  $(N, C_{\rm out}, H_{\rm out}, W_{\rm out})$  can be precisely described as:

$$ext{out}(N_i, C_{ ext{out}_j}) = ext{bias}(C_{ ext{out}_j}) + \sum_{k=0}^{C_{ ext{in}}-1} ext{weight}(C_{ ext{out}_j}, k) \star ext{input}(N_i, k)$$

where  $\star$  is the valid 2D cross-correlation operator, N is a batch size, C denotes a number of channels, H is a height of input planes in pixels, and W is width in pixels.

- stride controls the stride for the cross-correlation, a single number or a tuple.
- padding controls the amount of implicit zero-paddings on both sides for padding number of points for each dimension.
- dilation controls the spacing between the kernel points; also known as the à trous algorithm. It is harder to
  describe, but this link has a nice visualization of what dilation does.
- groups controls the connections between inputs and outputs. in\_channels and out\_channels must both be divisible by groups. For example,
  - At groups=1, all inputs are convolved to all outputs.
  - At groups=2, the operation becomes equivalent to having two conv layers side by side, each seeing half the input channels, and producing half the output channels, and both subsequently concatenated.
  - At groups= in\_channels, each input channel is convolved with its own set of filters, of size:  $\left|\frac{C_{out}}{C_{in}}\right|$ .

The parameters kernel\_size, stride, padding, dilation can either be:

- a single int in which case the same value is used for the height and width dimension
- a tuple of two ints in which case, the first int is used for the height dimension, and the second int for the width dimension

Conv layer needs 4 hyperparameters:

- Number of filters **K**
- The filter size F
- The stride **S**
- The zero padding **P**

PyTorch is licensed under BSD 3-clause.

### The brain/neuron view of CONV Layer

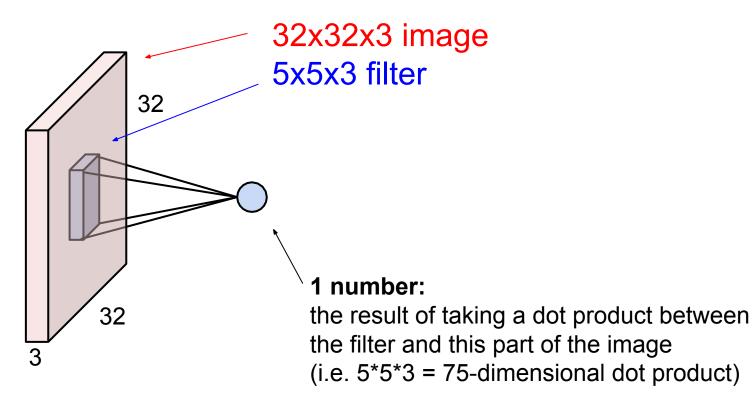

### The brain/neuron view of CONV Layer

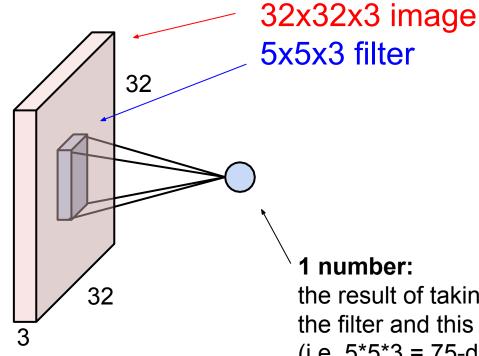

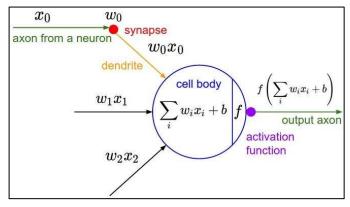

It's just a neuron with local

connectivity...

the result of taking a dot product between the filter and this part of the image (i.e. 5\*5\*3 = 75-dimensional dot product)

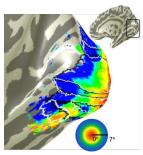

### The brain/neuron view of CONV Layer

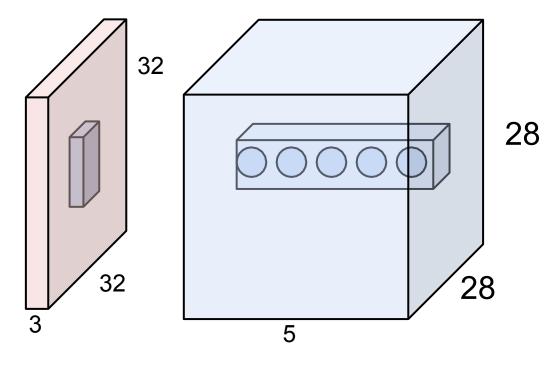

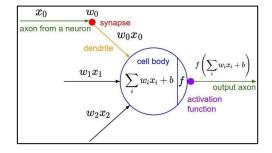

E.g. with 5 filters, CONV layer consists of neurons arranged in a 3D grid (28x28x5)

There will be 5 different neurons all looking at the same region in the input volume

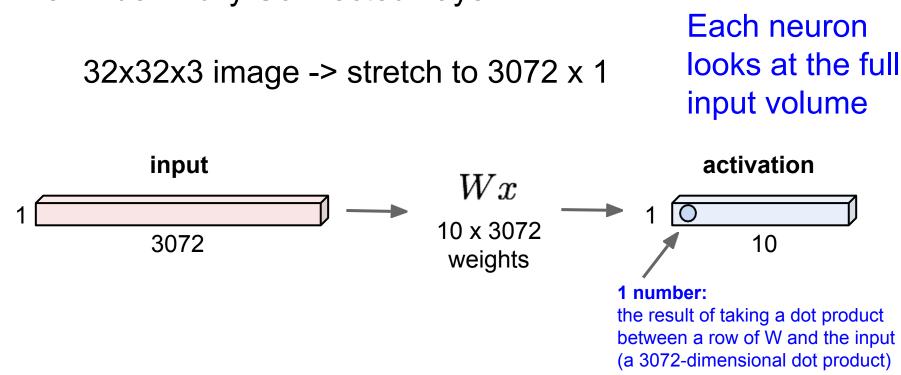

**Reminder: Fully Connected Layer** 

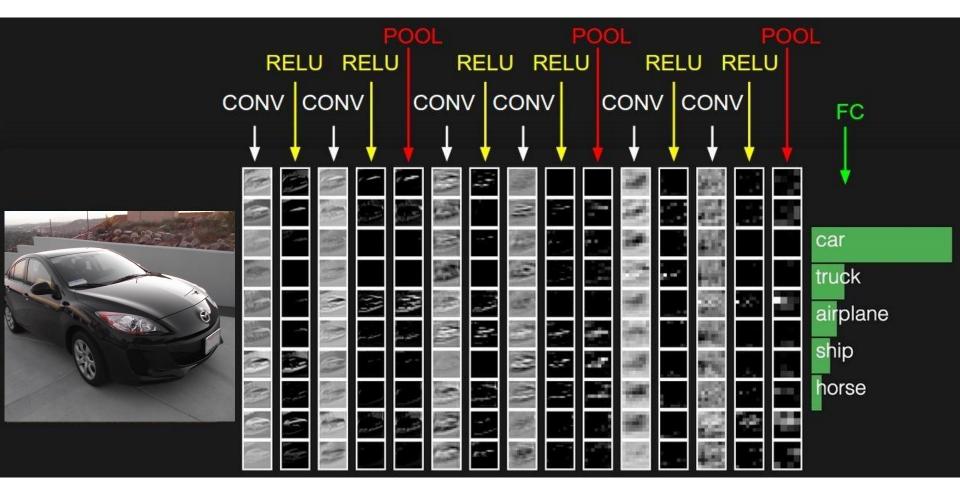

Convolution demo

# **Pooling layer**

- makes the representations smaller and more manageable
- operates over each activation map independently

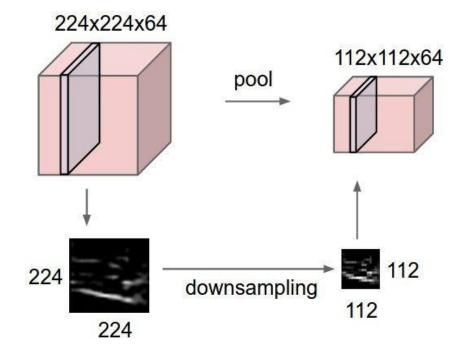

MAX POOLING

### Single depth slice

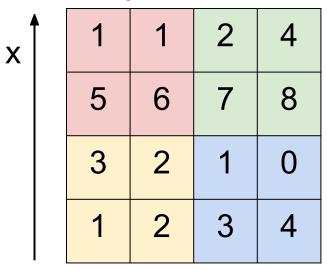

У

max pool with 2x2 filters and stride 2

| 6 | 8 |
|---|---|
| 3 | 4 |

MAX POOLING

Х

### Single depth slice

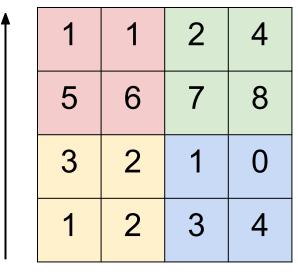

У

max pool with 2x2 filters and stride 2

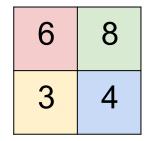

- No learnable parameters
- Introduces spatial invariance

## Pooling layer: summary

Let's assume input is  $W_1 \times H_1 \times C$ Conv layer needs 2 hyperparameters:

- The spatial extent F
- The stride **S**

This will produce an output of  $W_2 \times H_2 \times C$  where:

- $W_2 = (W_1 F)/S + 1$
- $H_2 = (H_1 F)/S + 1$

Number of parameters: 0

# Fully Connected Layer (FC layer)

Contains neurons that connect to the entire input volume, as in ordinary Neural Networks

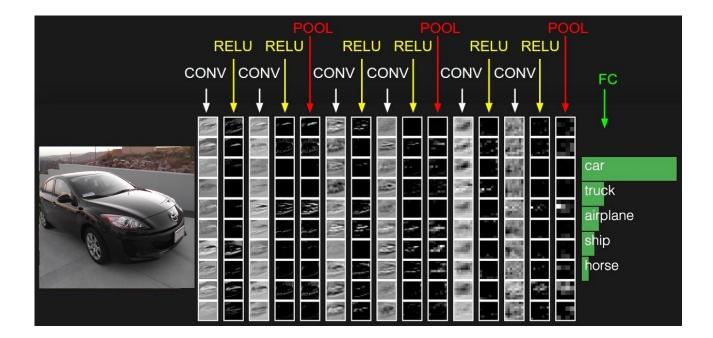

### [ConvNetJS demo: training on CIFAR-10]

#### ConvNetJS CIFAR-10 demo

#### Description

This demo trains a Convolutional Neural Network on the <u>CIFAR-10 dataset</u> in your browser, with nothing but Javascript. The state of the art on this dataset is about 90% accuracy and human performance is at about 94% (not perfect as the dataset can be a bit ambiguous). I used <u>this python script</u> to parse the <u>original files</u> (python version) into batches of images that can be easily loaded into page DOM with img tags.

This dataset is more difficult and it takes longer to train a network. Data augmentation includes random flipping and random image shifts by up to 2px horizontally and verically.

By default, in this demo we're using Adadelta which is one of per-parameter adaptive step size methods, so we don't have to worry about changing learning rates or momentum over time. However, I still included the text fields for changing these if you'd like to play around with SGD+Momentum trainer.

Report questions/bugs/suggestions to @karpathy.

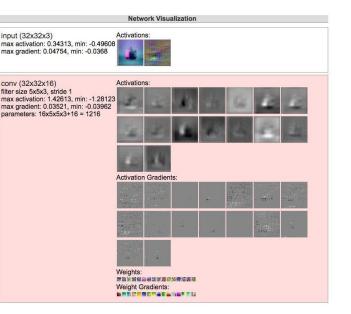

#### http://cs.stanford.edu/people/karpathy/convnetjs/demo/cifar10.html

### AlexNet

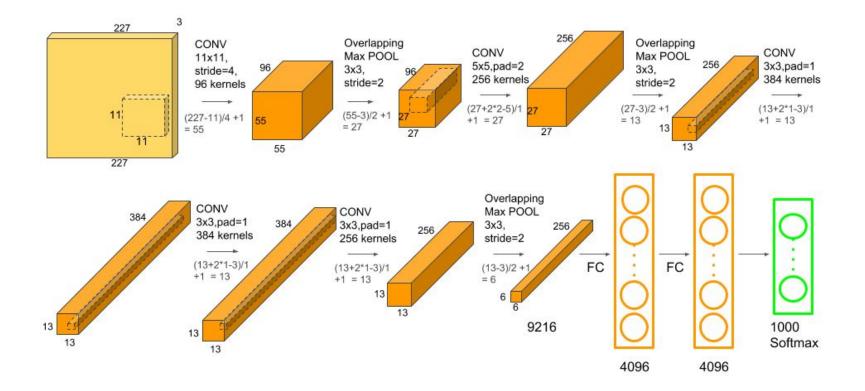

#### **Conv1** Parameters

$$W_c = K^2 \times C \times N$$
$$B_c = N$$
$$P_c = W_c + B_c$$

#### **AlexNet Conv-1**

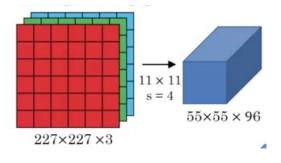

$$W_c = 11^2 \times 3 \times 96 = 34,848$$
  
 $B_c = 96$   
 $P_c = 34,848 + 96 = 34,944$ 

#### FC layer parameters

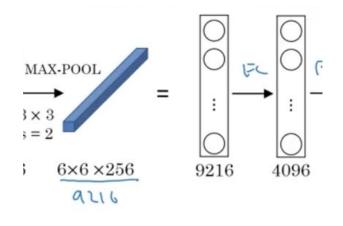

$$W_{cf} = O^2 \times N \times F$$
$$B_{cf} = F$$
$$P_{cf} = W_{cf} + B_{cf}$$

$$W_{cf} = 6^2 \times 256 \times 4096 = 37,748,736$$
  
 $B_{cf} = 4096$   
 $P_{cf} = W_{cf} + B_{cf} = 37,752,832$ 

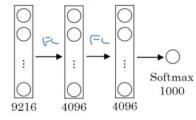

$$\begin{split} W_{ff} &= F_{-1} \times F & W_{ff} = 4096 \times 1000 = 4,096,000 \\ B_{ff} &= F & B_{ff} = 1,000 \\ P_{ff} &= W_{ff} + B_{ff} & P_{ff} = W_{ff} + B_{ff} = 4,097,000 \end{split}$$

### Total parameters

| Layer Name  | Tensor Size | Weights                 | Biases | Parameters |
|-------------|-------------|-------------------------|--------|------------|
| Input Image | 227x227x3   | 0                       | 0      | 0          |
| Conv-1      | 55x55x96    | 34,848                  | 96     | 34,944     |
| MaxPool-1   | 27x27x96    | 0                       | 0      | 0          |
| Conv-2      | 27x27x256   | 61 <mark>4,4</mark> 00  | 256    | 614,656    |
| MaxPool-2   | 13x13x256   | 0                       | 0      | 0          |
| Conv-3      | 13x13x384   | 884,736                 | 384    | 885,120    |
| Conv-4      | 13x13x384   | <mark>1,3</mark> 27,104 | 384    | 1,327,488  |
| Conv-5      | 13x13x256   | 884,736                 | 256    | 884,992    |
| MaxPool-3   | 6x6x256     | 0                       | 0      | 0          |
| FC-1        | 4096×1      | 37,748,736              | 4,096  | 37,752,832 |
| FC-2        | 4096×1      | 16,777,216              | 4,096  | 16,781,312 |
| FC-3        | 1000×1      | 4,096,000               | 1,000  | 4,097,000  |
| Output      | 1000×1      | 0                       | 0      | 0          |
| Total       |             |                         |        | 62,378,344 |

# **CNN** Architectures

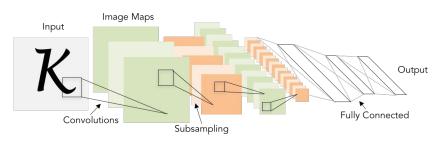

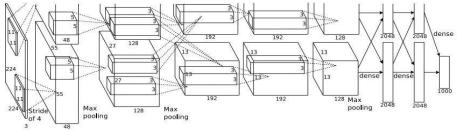

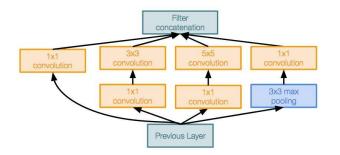

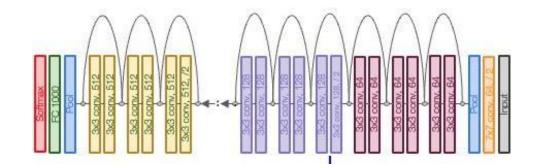

# Summary

- ConvNets stack CONV,POOL,FC layers
- -Trend towards smaller filters and deeper architectures
- -Trend towards getting rid of POOL/FC layers (just CONV)
- Historically architectures looked like

[(CONV-RELU)\*N-POOL?]\*M-(FC-RELU)\*K,SOFTMAX

where N is usually up to ~5, M is large,  $0 \le K \le 2$ .

-But recent advances such as ResNet/GoogLeNet have challenged this paradigm